# **KOMA -Script Datei scrjura.dtx** <sup>∗</sup>

Markus Kohm† Dr. Alexander Willand‡

2015/05/13

Das scrjura-Paket ist für die Kautelarjurisprudenz gedacht. Es soll für Anwälte und Notare eine flexible Hilfe bei der Abfassung von Verträgen, Satzungen und juristischen Kommentaren bieten. Es ist in Zusammenarbeit mit Dr. Alexander Willand entstanden, bzw. noch immer in Entstehung begriffen.

# **Inhaltsverzeichnis**

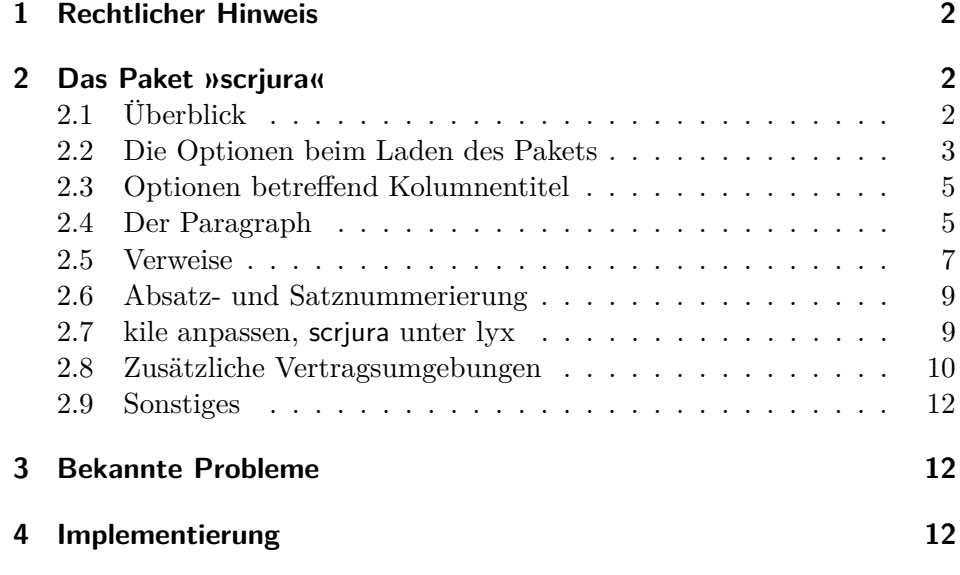

<sup>∗</sup>Diese Datei ist Version v0.9c von scrjura.dtx.

<sup>†</sup>Paketautor, mailto:komascript(at)gmx.info

<sup>‡</sup>Autor der Anleitung, mailto:alexander.willand(klammeraffe)t-online.de

# **1 Rechtlicher Hinweis**

Dieser Teil von KOMA -Script darf ohne die restlichen Teile von KOMA - Script verteilt werden. Dazu dürfen die Dateien »scrlogo.dtx« und »scrjura.dtx« unter den Bedingungen der LATEX Project Public License, wahlweise Version 1.3c oder (nach Ihrer Entscheidung) jede spätere Version, verteilt und verändert werden. Die aktuelle Version dieser Lizenz ist unter http://www.latex-project.org/lppl.txt zu finden und Version 1.3c oder neuer ist Teil von LATEX Version 2005/12/01 oder neuer. Es ist nicht gestattet die Datei »scrjura.dtx« ohne die Datei »scrlogo.dtx« zu verteilen. Eine Verteilung ist nur zusammen gestattet.

Zu KOMA -Script existiert eine ausführliche Anleitung in Deutsch und Englisch. Die Anleitung zum Paket scrjura existiert derzeit jedoch nur in dieser deutschen Kurzform.

Das komplette KOMA -Script-Paket ist unter CTAN:/macros/latex/contrib/ koma-script/ zu finden, wobei »CTAN:« ein abkürzendes Synonym für das Verzeichnos »tex-archive« jedes CTAN-Servers oder -Spiegels, beispielsweise ftp://ftp.dante.de/tex-archive/ darstellt. Siehe http://www.ctan.org für eine Liste aller CTAN-Server und -Spiegel.

# **2 Das Paket »scrjura«**

# **2.1 Überblick**

Das Paket scrjura ist in erster Linie für den Satz von Verträgen gedacht. Über eine Reihe von Optionen kann die Wirkung des Pakets verändert werden. Innerhalb von Verträgen steht eine Reihe von Befehlen zur Verfügung.

Wer juristische Dokumente verfasst, steht oft unter hohem Zeitdruck. Überraschende Fehlermeldungen von LATEX 2*ε* kann man da nicht brauchen. Erfreulicherweise setzt scrjura lediglich das scrkbase-Paket voraus.

scrjura bietet zwei Modi:

- 1. den "Vertragsmodus": das gesamte Dokument wird als Vertrag gesetzt;
- 2. den "Umgebungsmodus": Nur der Text innerhalb der contract-Umgebung wird als Vertrag gesetzt.

Der *Vertragsmodus* wird durch die Option contract beim Laden des Pakets dauerhaft eingeschaltet. Also: Mit \usepackage[contract]{scrjura} wird Text nach \begin{document} als Vertrag gesetzt. Der *Umgebungsmodus* wird dagegen wie jede andere Umgebung mit \begin{contract} begonnen und ist entsprechend mit \end{contract} zu beenden. Beide Modi können nicht im gleichen Dokument verwendet werden.

Ein Inhaltsverzeichnis wird wie üblich mit \tableofcontents erzeugt und enthält – neben etwaigen anderen Überschriften – auch alle Paragraphentitel, sofern scrjura mit der Option juratotoc geladen wurde. Automatische Kolumnentitel sind ebenfalls möglich.

Jeder Paragraph hat einen Titel, z. B.: \Clause{title=Besitz}. Die Nummerierung der Paragraphen erfolgt automatisch, kann aber auch manuell vorgenommen werden.

Nahezu alle vom Anwender anzugebenden Daten folgen dem *key=value*-Schema, wie bereits an dem eben genannten Titel eines Paragraphen zu sehen war.

Enthält ein Paragraph mehr als einen Absatz, werden alle Absätze automatisch nummeriert. Die Nummerierung kann fallweise abgeschaltet werden. Es ist darüber hinaus möglich, die Sätze eines Absatzes nummerieren zu lassen.

Paragraphen, Absätze und Sätze können referenziert werden. Bei Absätzen besteht die Wahl, wie die Ausgabe erfolgt; es ist sowohl möglich, beispielsweise "§ 16 Absatz 3 Satz 1" als auch "§ 16 III 1" als Ausgabe zu erhalten.

scrjura unterstützt das hyperref-Paket, ist damit aber hier noch nicht ausfürlich getestet worden. Wie immer, wird hyperref zuletzt geladen. Andernfalls gibt es faszinierende Fehlermeldungen. Wird hyperref wieder entfernt, muss die \*.aux-Datei gelöscht werden.

### **2.2 Die Optionen beim Laden des Pakets**

- contract Die Option contract sorgt dafür, dass das gesamte Dokument als Vertrag interpretiert wird. Innerhalb des Dokuments ist dann keine weitere Vertragsumgebung zu verwenden. Dasselbe Verhalten kann erreicht werden, indem unmittelbar nach \begin{document} eine contract-Umgebung begonnen und unmittelbar vor \end{document} wieder beendet wird.
- juratitlepagebreak Normalerweise sind Seitenumbrüche innerhalb der Überschriften von Paragraphen nicht erlaubt. Einige Juristen verwenden aber so lange Überschriften, dass selbst Seitenumbrüche darin sinnvoll sein können. Mit der

Option juratitlepagebreak wird dies ermöglicht. Diese Option kann jederzeit mit Hilfe von \KOMAoptions{juratitlepagebreak} ein- oder mit \KOMAoptions{juratitlepagebreak=false} wieder ausgeschaltet werden.

juratotoc Die Option juratotoc sorgt dafür, dass die Paragraphen in das Inhaltsverjuratoclevel zeichnis eingetragen werden. Dabei wird in der Voreinstellung die Gliederungstiefe 2 für diese Einträge verwendet. Über den Zähler juratoclevel kann auch eine andere Gliederungstiefe vorgegeben werden. Das Paket greift hier auf die Routinen von LATEX zur Erstellung eines Inhaltsverzeichnisses zurück. Bei dreistelligen Paragraphennummern kann im Inhaltsverzeichnis die Nummer in den Überschriftstext hineinragen.

> Die einfachste Abhilfe gegen diesen Fehler besteht darin, die Box mit der Gliederungsnummer zu verbreitern, beispielsweise mit

```
\renewcommand{\numberline}[1]{\makebox[6em][l]{#1}}
```
die Breite der Box den jeweiligen Gegebenheiten anzupassen.

Eine andere Abhilfe bei der Verwendung einer KOMA -Script-Klasse besteht darin, die Option tocleft zu verwenden. Zuletzt kann man selbstverständlich auf die verschiedenen Pakete zurückgreifen, mit denen sich das Inhaltsverzeichnis anpassen lässt. Den Gewinn an Möglichkeiten erkauft man sich allerdings mit einem erhöhten Risiko, dass Fehler auftreten.

Ein für den Autor der Anleitung entscheidender Vorteil von scrjura liegt in dem umfassenden System, auf andere Klauseln des Vertrages verweisen zu können. Beim Laden des Paktes kann per Option entschieden werden, wie die Verweise formatiert werden sollen: lang (Bsp: »§ 314 Absatz 2 Satz 2«), kurz (»§ 314 Abs. 2 S. 2«) und numerisch (»§ 314 II 2«). Die Optionen hierzu lauten:

- ref=numeric
- ref=long
- ref=short

Wird nichts angegeben, ist ref=long voreingestellt.

Wer hier spezifische Wünsche hat, kann die Zitierweise von Absätzen und Sätzen bereits bei den Optionen hiervon abweichend festlegen. Es sind beliebige Kombinationen von parlong, parshort, parnumeric, nopar mit sentenceslong, sentenceshort, sentencesnumeric, nosentence möglich. Beispiel: \usepackage[ref=parlong,ref=sentenceshort]{scrjura}. Wir haben allerdings diese Kombinationen nicht alle getestet.

### **2.3 Optionen betreffend Kolumnentitel**

Bei langen Verträgen können automatische Kolumnentitel hilfreich sein. Allerdings hängt die Ausgabe hier davon ab, wie die diese erzeugt werparagraphmark den. scrjura unterstützt lebende Kolumnentitel. Die Option paragraphmark kann auf folgende Werte gesetzt werden:

- false, off, no
- right
- both

Sollte der Vertrag in Abschnitte unterteilt werden, also etwa mit einer Zeile \parnumberfalse\section{ABSCHNITT}\parnumbertrue, würde auf den ungeraden Seiten die Abschnittsüberschriften und auf den geraden Seiten der Titel des aktuellen Paragraphen angegeben werden.

Im übrigen können die zur Gestaltung von Kopfzeilen üblichen Pakete (z.B. scrpage2) verwendet werden.

#### **2.4 Der Paragraph**

scrjura führt zwei Gliederungsebenen ein: Paragraph und Subparagraph. Selbstverständlich funktioniert deren im folgenden beschriebene Befehle im *Umgebungsmodus* nur innerhalb der Vertragsumgebung. Es sei an dieser Stelle darauf hingewiesen, dass bei früheren Versionen von scrjura Befehle und Zähler noch den Terminus "Paragraph" im Namen trugen. Da dieser Teminus für juristische Paragraphen im Englischen jedoch eher unüblich ist und vor allem auch zur Vermeidung von Verwechslungen mit dem normalen Gliederungsbefehl  $\param{paragnh}$ , wurde dies ab Version 0.7b in "Clause" geändert. Ältere Dokumente müssen daher ggf. entsprechend angepasst werden.

\Clause Für die Paragraphenüberschrift stehen verschiedene optionale Argumente zur Verfügung, die ebenfalls in einer durch Kommata zu trennenden key=value-Liste angegeben werden:

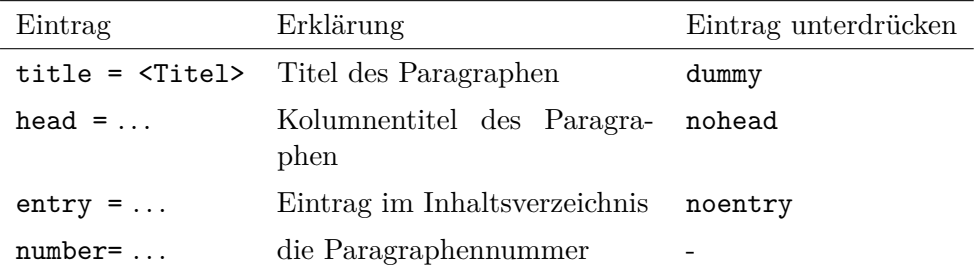

Beispiele: \Clause{title=Gattungsschuld, number=244} gibt "§ 244 Gattungsschuld" aus. \Clause{title=Gattungsschuld} als erster Paragraph gibt "§ 1 Gattungsschuld" aus, während **\Clause**{} an gleicher Stelle zu "§ 1" führt, also einer Paragraphenzählung ohne Titel.

Will man aber beginnend von beispielsweise § 244 an eine Reihe von Paragraphen setzen, empfiehlt es sich nicht, die Option number= zu verwenden, denn die Option lässt den Zähler Clause unberührt. Will man nicht alle Paragraphen per Hand nummerieren, kann mit \setcounter{Clause}{243} der Startpunkt für eine automatische Zählung gesetzt werden. Bei \SubClause ist der Zähler natürlich mit einer arabischen Zahl anzugeben, auch wenn die Ausgabe dann in Kleinbuchstaben erfolgt.

\SubClause Sofern ein Paragraph eingeschoben werden soll, kann dieses Makro verwendet werden, es verhält sich im übrigen wie \Clause. Die Nummerierung fügt der zuletzt verwendeten Paragraphennummer einen Kleinbuchstaben hinzu.

> Die Nummerierung für \SubClause erfolgt in scrjura.sty über folgende Definition:

\renewcommand\*{\thecontractSubClause}{% {\theClause\alph{contractSubClause}}}

Wer zwischen Paragraphenzahl und dem Kleinbuchstaben einen Abstand wünscht, sowie nach dem Kleinbuchstaben eine runde Klammer, kann in die Präambel also einfügen:

\renewcommand\*{\thecontractSubClause}{% {\theClause~\alph{contractSubClause})}}.

preskip Abstände vor und nach der Paragraphen-Überschrift können derzeit über postskip \setkeys{contract}{preskip=..., postskip=...} gesetzt werden.

> Es ist möglich, einen Vertrag in Abschnitte zu unterteilen unter Verwendung z. B. von \section{}. Allerdings muss entweder vorher die contract-Umgebung beendet und danach fortgesetzt werden (die Paragraphenzählung wird dadurch nicht zurückgesetzt), oder man setzt davor ein \parnumberfalse und danach ein \parnumbertrue. Vergisst man dies, wird der Abschnitt zum ersten als Paragraphenabsatz und dann als Abschnitt nummeriert.

\ellipsispar Manchmal wird insbesondere für Kommentare gewünscht, dass man Ab- \parellipsis sätze in Paragraphen auch auslassen kann, diese Absätze aber dennoch mitgezählt und auch bei der automatischen Absatznummerierung mitberücksichtigt werden. Die ausgelassenen Absätze sollen dabei in der Regel durch Pünktchen markiert werden. Genau dies erledigt \ellipsispar. Als optionales Argument kann dabei die Anzahl der Absätze angegeben werden, die ausgelassen wurde. Voreingestellt ist ein Absatz. Für das Auslassungszeichen wird \parellipsis verwendet. Dies ist mit \textellipsis vordefiniert, falls eine solche Anweisung existiert. Anderenfalls wird \dots verwendet.

## **2.5 Verweise**

Verlässlich funktionierende Verweise sind eine große Erleichterung beim Abfassen von Verträgen. Wenn in einem ersten Entwurf eines Gesellschaftsvertrags die Abfindungsregelungen in §§ 28 ff. enthalten sind, diese aber nach einigen Umbauten sich irgendwann in §§ 19 ff. wiederfinden, dann müssen alle Verweise auf die unterschiedlichen Abfindungsregelungen für kündigende Gesellschafter, für solche, die in Rente gehen und für 'rausgeworfene diese Änderungen nachvollzogen haben.

In der Grundeinstellung führt der Verweis \ref{testA} auf ein \label{testA}, das in einem Absatz platziert wurde, zur Ausgabe eines Vollverweises einschließlich der Satzangabe.

Nun will man häufig nicht den Paragraph, Absatz *und* Satz, sondern nur Paragraph und Absatznummer referenzieren. Die folgende Tabelle enthält eine systematische Darstellung aller Verweismöglicheiten. Ein »L« kennzeichnet die Langform, ein »S« die Kurzform und ein »N« die nummerische Darstellung des Verweises.

Zunächst das Beispiel, auf das sich die Tabelle bezieht:

```
\begin{contract}
\Clause{title=Beispiel}
Es irrt der Mensch.\label{testA}
\end{contract}
```
Dies ergibt einen sehr kurzen Paragraphen:

### **§ 1 Beispiel**

Es irrt der Mensch.

| Code                    | Ergebnis            |
|-------------------------|---------------------|
| \ref{testA}             | § 1 Absatz 1 Satz 1 |
| \refL{testA}            | § 1 Absatz 1 Satz 1 |
| \refS{testA}            | § 1 Abs. 1 S. 1     |
| \refN{testA}            | § 1 I 1.            |
| \refClause{testA}       | § 1                 |
| \refClauseN{testA}      | 1                   |
| \refPar{testA}          | Absatz 1            |
| \refParL{testA}         | Absatz 1            |
| \refParS{testA}         | Abs. $1$            |
| \refParN{testA}         | T                   |
| \refParN[arabic]{testA} | 1                   |
| \refSentence{testA}     | Satz 1              |
| \refSentenceL{testA}    | Satz 1              |
| \refSentenceS{testA}    | S. 1                |
| \refSentenceN{testA}    | 1.                  |

Folgende Verweise auf diesen § 1 Absatz 1 Satz 1 sind möglich:

Dabei hängt die Ausgabe von \ref, \refPar und \refSentence von den Einstellungen der Option ref ab. Hier zum Vergleich mit der Einstellung \KOMAoptions{ref=nopar}:

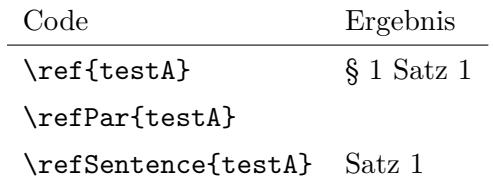

Das gleiche mit \KOMAoptions{ref=nosentence}:

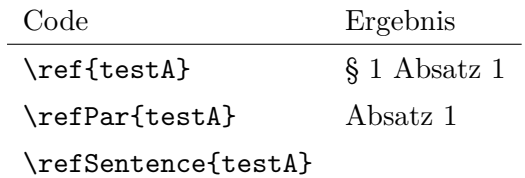

Das gleiche mit \KOMAoption{ref}{nopar,nosentence}:

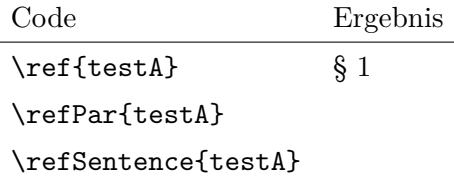

Zu jeder existiert noch eine Stern-Version, also z.B. \ref\*{testA}. Wenn das Paket hyperref geladen ist, erzeugt die besternte Version einen Verweis, der *kein* Hyperlink ist. Wenn das Paket jedoch nicht geladen wurde, erzeugt die besternte Version – Fehler.

#### **2.6 Absatz- und Satznummerierung**

\parnumbertrue Absätze in Paragraphen werden automatisch nummeriert. Mit \parnumberfalse \parnumberfalse kann die Nummerierung ab- und mit \parnumbertrue wieder eingeschaltet werden.

\Sentence Auch alle einzelnen Sätze eines Absatzes können durch eine hochgestellte Ziffer nummeriert werden. Allerdings kann dies nicht automatisch geschehen. Am einfachsten gestaltet sich die Satznummerierung unter Zuhilfenahme des Befehls \useshorthands aus dem ohnehin bei deutschen Texten notwendigen babel-Paket:

```
\usepackage[...]{babel}
\useshorthands{'}
\defineshorthand{'S}{\Sentence\ignorespaces}
\defineshorthand{'.}{. \Sentence\ignorespaces}
```
Die Sätze lassen sich mit einem vorangestellten 'S nummerieren. Alternativ kann der Satzendepunkt apostrophiert gesetzt werden: '., damit wird dann der nächste Satz nummeriert.

### **2.7 kile anpassen, scrjura unter lyx**

Bei langen Verträgen ist es sehr hilfreich, die Gliederung und die Paragraphentitel auf dem Bildschirm einblenden zu können. Wer kile als Editor verwendet, der kann sich – Open Source sei Dank! – selbst helfen. Bei Version 2.0.0 von kile genügt es, in der Datei kiledocumentinfo.cpp an geeigneter Stelle zwei Zeilen (jeweils ohne Zeilenumbruch) einzufügen:

```
m_dictStructLevel["\\Clause"]=
KileStructData(5, KileStruct::Sect, "Clause");
```

```
m_dictStructLevel["\\SubClause"]=
KileStructData(6, KileStruct::Sect, "SubClause");
```
Zahlen über 7 sind eine schlechte Idee. Nach dem Speichern der Datei folgt der übliche Dreisprung: configure, make, make install (oder checkinstall . . . ). kile zeigt danach Paragraphen und »Unterparagraphen« als Dokumentenstruktur an. Vielleicht findet ein Anwender ja heraus, wie dies mit TEXnicCenter zu bewerkstelligen ist.

Bis jemand für die Verwendung von scrjura eine lyx-Klasse schreibt, wozu wir ausdrücklich ermutigen wollen, kann man sich bei der Nutzung von lyx damit behelfen, im sog. »LATEX-Vorspann« beispielsweise die Definition des Unterunterabschnitts anzupassen:

```
\renewcommand{\subsubsection}[1]{\Clause{title= #1}}
```
Damit lassen sich Paragraphenüberschriften in lyx als Unterunterabschnittsüberschriften setzen. Da die Absätze von Verträgen ohnehin von scrjura automatisch nummeriert werden, zeigen sich die Nachteile dieses Vorgehens erst, wenn man einen Unterunterabschnitt benötigt.

### **2.8 Zusätzliche Vertragsumgebungen**

Einer der Anwender setzt mit scrjura keine Verträge oder Kommentare zu einzelnen Gesetzen, sondern Werke, in denen unterschiedliche Arten von Gesetzen behandelt werden. Es ist daher erforderliche, dass ein Paragraph nicht immer mit demselben Präfix »§« versehen wird, sondern beispielsweise als »Art.« oder »GG« oder was auch immer bezeichnet wird. Darüber hinaus wird eine unabhängige Zählung der unterschiedlichen Paragraphen benötigt.

\DeclareNewJuraEnvironment Die für unabhängige Vertrags- oder Gesetzestexte notwendigen Umgebungen werden über die Anweisung:

> \DeclareNewJuraEnvironment{ $\langle Name \rangle$ }[ $\langle Optionen \rangle$ ]  $\{\langle Start-Anweisungen\rangle\}$  $\{\langle End-Anweisungen\rangle\}$

deklariert. Das Argument (Name) ist dabei der Name der neuen Umgebung. *(Start-Anweisungen*) sind Anweisungen, die immer am Anfang der Umgebung ausgeführt werden, ganz als ob man sie jedes Mal unmittelbar hinter **\begin{** $\langle Name \rangle$ } einfügen würde. Entsprechend werden  $\langle End-Anwesiungen \rangle$  immer am Ende der Umgebung ausgeführt, ganz als ob man sie jedes Mal unmittelbar vor \end{h*Name*i} einfügen würde. Ohne *(Optionen)* entspricht die neue Umgebung (Name) einer contract-Umgebung mit eigenen Zählern. Es besteht jedoch die Möglichkeit über eine mit Komma separierte Liste an  $\langle Optionen \rangle$ ] darauf Einfluss zu nehmen. Derzeit werden folgende  $\left[ \langle Optionen \rangle \right]$  unterstützt:

- **Clause=** $\langle$  **Anweisung**): Legt fest, auf welche  $\langle Anweisunq \rangle$  innerhalb der Umgebung die Anweisung \Clause abgebildet werden soll. Die h*Anweisung*i sollte wie die für contract dokumentierte Anweisung genau ein Argument erwarten. Für eine korrekte Anwendung dieser Option sind erweiterte Kenntnisse über die interne Funktion von scrjura notwendig. Außerdem können sich die Anforderungen an die h*Anweisung*i von Version zu Version noch ändern. Daher wird derzeit empfohlen, die Option nicht zu verwenden!
- **SubClause=** $\langle$  **<b>Anweisung**): Siehe Option Clause, allerdings für \SubClause statt \Clause.
- **Sentence=** (**Anweisung**): Legt fest, auf welche  $\langle Anweisung \rangle$  innerhalb der Umgebung die Anweisung \Sentence abgebildet werden soll. Die h*Anweisung*i sollte kein Argument besitzen. Normalerweise sollte sie den Zähler sentence mit \refstepcounter erhöhen und dann in geeigneter Form ausgeben. Dabei ist besonders darauf zu achten, dass keine unerwünschten Leerzeichen eingebaut werden!
- **ClauseNumberFormat=** $\langle$ **Anweisung**): Legt fest, auf welche Weise die Paragraphen-Nummern dieser Umgebung bei der Ausgabe formatiert werden. Es wird eine Anweisung mit genau einem Argument erwartet, der Nummer des Paragraphen. Falls diese Nummer das letzte Argument einer Kette von Anweisungen ist, so kann diese Kette an Anweisungen auch direkt angegeben werden.

Um beispielsweise die in der Einleitung zu diesem Abschnitt erwähnte Umgebung für Artikel zu definieren, genügt:

```
\DeclareNewJuraEnvironment{Artikel}[ClauseNumberFormat=Art.]{}{}
```
Sollen die Artikel unter Verwendung einer KOMA -Script-Klasse mit Absatzabstand statt Absatzeinzug gesetzt werden, kann

```
\DeclareNewJuraEnvironment{Artikel}[ClauseNumberFormat=Art.~]
                          {\KOMAoptions{parskip}}{}
```
verwendet werden. Natürlich wird dann auch bei der Referenzierung automatisch »Art.« an Stelle von »§« vorangestellt.

# **2.9 Sonstiges**

\parname Sprachabhängiger Name von Absatz und Satz. \sentencename Ausgabe der automatischen Zähler für Paragraph und eingeschobener Pa- \thecontractClause \thecontractSubClause ragraph bei Verträgen. \AutoPar Automatische und manuelle Absatznummerierung. \ManualPar  $\Pr$  Absatznummern ein- und ausschalten. \ifparnumber \parnumbertrue \parnumberfalse Zähler für die Absatznummern und dessen Ausgabe und Formatierung und par \thepar \parformat \parciteformat Formatierung der Referenz. ACHTUNG: Wenn \thepar nicht nur eine arabische Zahl ist, werden Absätze bei automatischer Nummerierung unabhängig davon nummeriert, ob es mehr als einen Absatz im Paragraphen gibt. So etwas wie \ref nur für den Paragraphen. \refClause So etwas wie \ref nur für den Absatz. \refPar So etwas wie \ref nur für den Satz. sentence Zähler für die Satznummer und dessen Ausgabe, sowie Formatierung der \thesentence \sentenceciteformat Referenz. ACHTUNG: \thesentence muss bei unverändertem \sentenceciteformat eine arabische Zahl sein!

\newmaxpar Werden intern verwendet und müssen deshalb allenfalls für Paketautoren \getmaxpar dokumentiert werden.

# **3 Bekannte Probleme**

Die Verweistechnik wurde noch nicht ausführlich getestet; Fehler sind möglich.

# **4 Implementierung**

1 \@ifpackageloaded{hyperref}{%

- 2 \PackageError{scrjura}{Package hyperref already loaded}{%
- 3 If you want to use package scrjura with package hyperref, you have to
- 4 use\MessageBreak
- 5 package scrjura before package hyperref.\MessageBreak
- 6 To solve the problem, you just should move the loading of package
- 7 hyperref\MessageBreak
- 8 behind the loading of package scrjura.}%
- 9 }

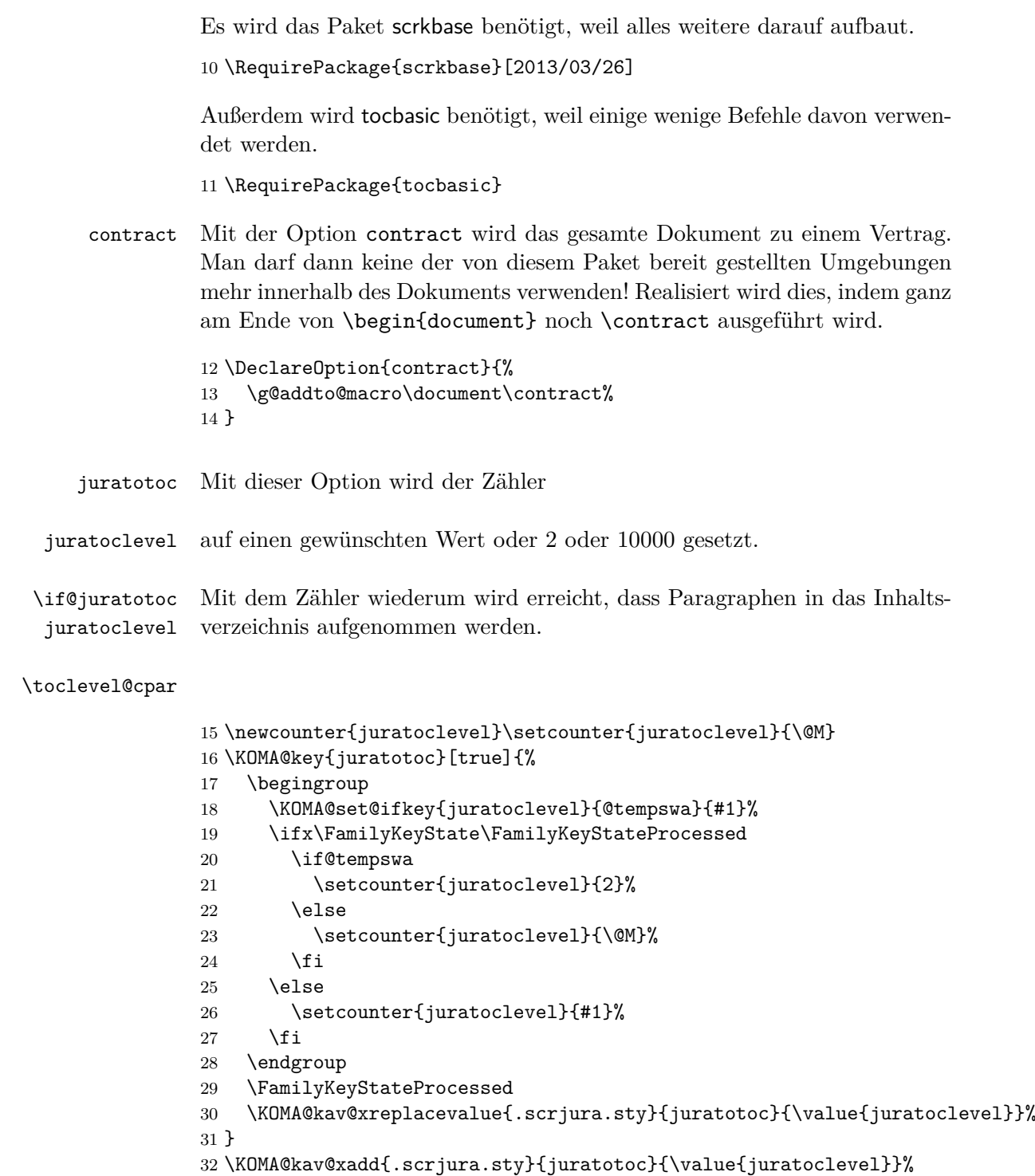

\providecommand\*{\toclevel@cpar}{\arabic{juratoclevel}}

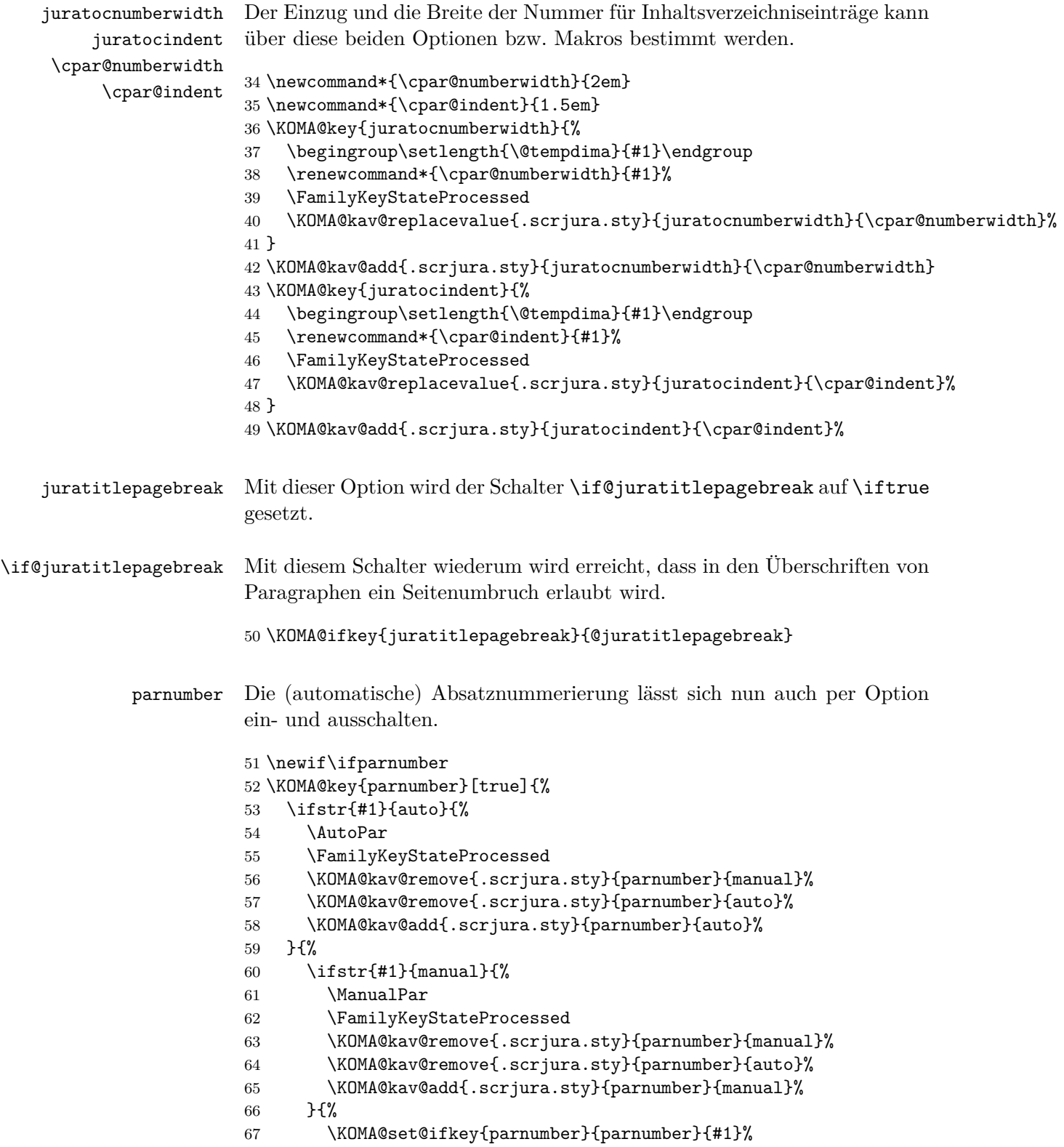

```
68 \KOMA@kav@replacebool{.scrjura.sty}{parnumber}{parnumber}%
              69 }%
              70 }%
              71 }
              72 \KOMA@kav@add{.scrjura.sty}{parnumber}{true}
              73 \KOMA@kav@add{.scrjura.sty}{parnumber}{auto}
paragraphmark
   markright
    markboth
  \Clausemark
Nummer (das könnte bei Bedarf noch geändert werden!)
             Mit diesen Optionen wird \Clausemark so umdefiniert, dass es entweder ein
              \markright oder ein \markboth ausführt. Im Gegensatz zu \chaptermark
             etc. erwartet \Clausemark neben dem Titel auch noch die zu verwendende
              74 \newcommand*{\Clausemark}[1]{}
              75 \KOMA@key{paragraphmark}{%
              76 \begingroup
              77 \KOMA@set@ncmdkey{paragraphmark}{@tempa}{%
              78 {false}{0},{off}{0},{no}{0},%
              79 {forceright}{1},%
              80 {forceboth}{2},%
              81 {right}{3},%
              82 {both}{4}%
              83 }{#1}%
              84 \ifx\FamilyKeyState\FamilyKeyStateProcessed
              85 \ifcase\number\@tempa
              86 \endgroup
              87 \let\Clausemark\@gobble
              88 \or
              89 \endgroup
              90 \renewcommand*{\Clausemark}[1]{%
              91 \markright{\csname MakeMarkcase\endcsname{##1}}}%
              92 \overline{\arctan}93 \endgroup
              94 \renewcommand*{\Clausemark}[1]{%
              95 \markboth{\csname MakeMarkcase\endcsname{##1}}%
              96 {\csname MakeMarkcase\endcsname{##1}}}%
              97 \overline{\arctan}98 \endgroup
              99 \renewcommand*{\Clausemark}[1]{%
             100 \text{if } x101 \@mkboth\@gobbletwo
             102 \else
             103 \markright{\csname MakeMarkcase\endcsname{##1}}%
             104 \quad \text{if } i \}%
             105 \qquad \text{or}106 \endgroup
             107 \renewcommand*{\Clausemark}[1]{%
             108 \@mkboth{\csname MakeMarkcase\endcsname{##1}}%
             109 {\csname MakeMarkcase\endcsname{##1}}}%
             110 \else
```
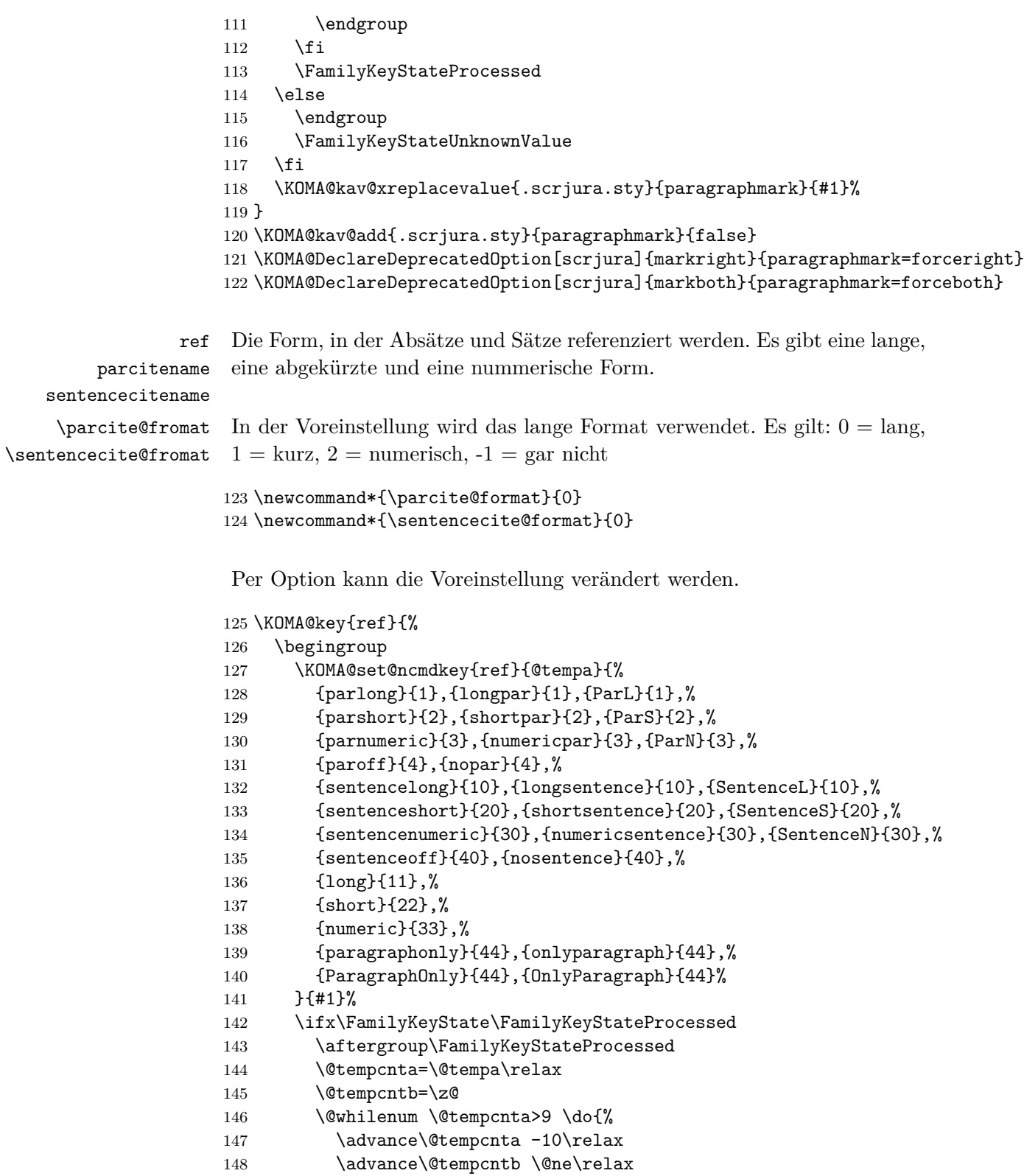

```
149 }%
150 \ifcase \@tempcnta
151 \qquad \qquad \text{or}152 \aftergroup\def\aftergroup\parcite@format
153 \aftergroup{\aftergroup0\aftergroup}%
154 \or
155 \aftergroup\def\aftergroup\parcite@format
156 \aftergroup{\aftergroup1\aftergroup}%
157 \or
158 \aftergroup\def\aftergroup\parcite@format
159 \aftergroup{\aftergroup2\aftergroup}%
160 \qquad \text{or}161 \aftergroup\def\aftergroup\parcite@format
162 \aftergroup{\aftergroup-\aftergroup1\aftergroup}%
163 \fi
164 \ifcase \@tempcntb
165 \qquad \qquad \text{or}166 \aftergroup\def\aftergroup\sentencecite@format
167 \aftergroup{\aftergroup0\aftergroup}%
168 \or
169 \aftergroup\def\aftergroup\sentencecite@format
170 \aftergroup{\aftergroup1\aftergroup}%
171 \qquad \text{or}172 \aftergroup\def\aftergroup\sentencecite@format
173 \aftergroup{\aftergroup2\aftergroup}%
174 \overline{\arctan}175 \aftergroup\def\aftergroup\sentencecite@format
176 \aftergroup{\aftergroup-\aftergroup1\aftergroup}%
177 \fi
178 \leq \leq \leq \leq \leq \leq \leq \leq \leq \leq \leq \leq \leq \leq \leq \leq \leq \leq \leq \leq \leq \leq \leq \leq \leq \leq \leq \leq \leq \leq \leq \leq \leq \leq \leq \leq179 \aftergroup\FamilyKeyStateUnknownValue
180 \fi
181 \endgroup
182 \ifx\FamilyKeyState\FamilyKeyStateProcessed
183 \KOMA@kav@removekey{.scrjura.sty}{ref}%
184 \ifcase\parcite@format
185 \KOMA@kav@add{.scrjura.sty}{ref}{parlong}%
186 \or
187 \KOMA@kav@add{.scrjura.sty}{ref}{parshort}%
188 \or
189 \KOMA@kav@add{.scrjura.sty}{ref}{parnumeric}%
190 \qquad \text{lor}191 \KOMAQkav@add{.scrjura.sty}{ref}{paroff}%
192 \setminusfi
193 \ifcase\sentencecite@format
194 \KOMA@kav@add{.scrjura.sty}{ref}{sentencelong}%
195 \qquad \text{or}196 \KOMA@kav@add{.scrjura.sty}{ref}{sentenceshort}%
197 \qquad \text{for}
```

```
198 \KOMA@kav@add{.scrjura.sty}{ref}{sentencenumeric}%
199 \or
200 \KOMA@kav@add{.scrjura.sty}{ref}{sentenceoff}%
201 \setminusfi
202 \setminusfi
203 }
204 \KOMA@kav@add{.scrjura.sty}{ref}{parlong}%
205 \KOMA@kav@add{.scrjura.sty}{ref}{sentencelong}%
206 \KOMA@DeclareDeprecatedOption[scrjura]{parcitename}{ref=parlong}
207 \KOMA@DeclareDeprecatedOption[scrjura]{sentencecitename}{ref=sentencelong}
```
Optionen ausführen.

\KOMAProcessOptions\relax

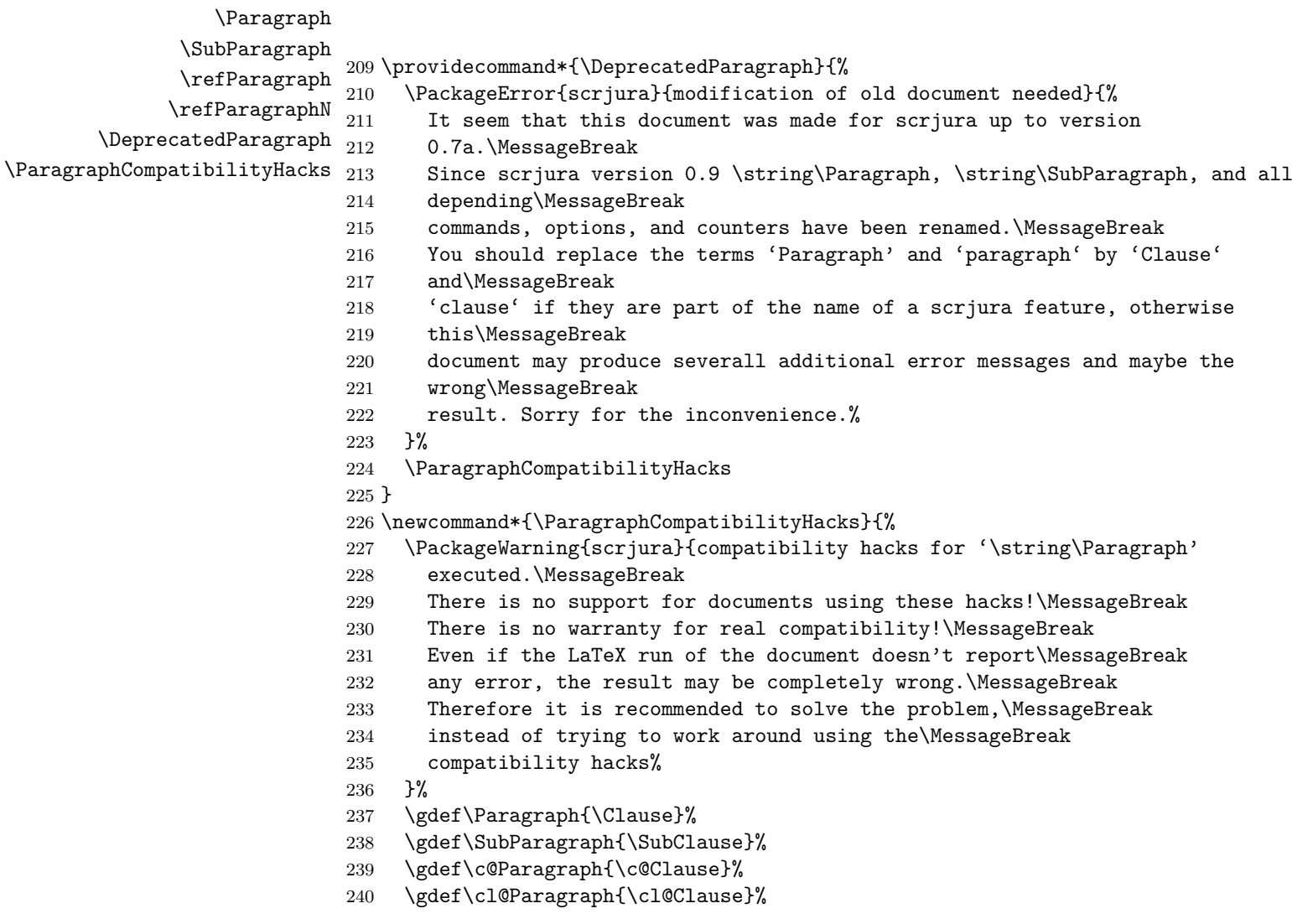

```
241 \gdef\c@SubParagraph{\c@SubClause}%
                 242 \gdef\cl@SubParagraph{\cl@SubClause}%
                 243 \gdef\theParagraph{\theClause}%
                 244 \gdef\theSubParagraph{\theSubClause}%
                 245 \gdef\refParagraph{\refClause}%
                 246 \gdef\refParagraphN{\refClauseN}%
                 247 \aliaskomafont{Paragraph}{Clause}%
                 248 \scr@ifundefinedorrelax{Paragraphmark}{}{%
                 249 \global\let\Clausemark\Paragraphmark
                 250 \frac{\text{}}{\text{}}\frac{1}{\text{}}\%251 }
                 252 \providecommand*{\Paragraph}{\DeprecatedParagraph\Paragraph}
                 253 \providecommand*{\SubParagraph}{\DeprecatedParagraph\SubParagraph}
                 254 \providecommand*{\refParagraph}{\DeprecatedParagraph\refParagraph}
                 255 \providecommand*{\refParagraphN}{\DeprecatedParagraph\refParagraphN}
\scrjura@env@type Dieses Makro wird in Abhängigkeit der gerade aktiven scrjura-Umgebung
                  definiert.
                 256 \newcommand*{\scrjura@env@type}{}
    \ellipsispar
    \parellipsis
                 Paragraphen auslassen aber mit zählen.
                 257 \newcommand*{\ellipsispar}[1][1]{%
                 258 \begingroup
                 259 \KOMAoptions{parnumber=manual}\parellipsis\par
                 260 \addtocounter{par}{#1}%
                 261 \protected@write\@auxout{}{%
                 262 \string\newmaxpar{\scrjura@env@type}%
                 263 {\Gamma} / {\Gamma}264 {\thepar}%
                 265 }%
                 266 \endgroup
                 267 \addtocounter{par}{-1}\refstepcounter{par}%
                 268 \ignorespaces
                 269 }
                 270 \newcommand*{\parellipsis}{%
                 271 \scr@ifundefinedorrelax{textellipsis}{\dots}{\textellipsis}%
                 272 }
```
\contract contractClause \thecontractClause \contract@Clauseformat \Clauseformat contractSubClause \thecontractSubClause contractAbsoluteClause

contract Die Umgebung contract wird als Anweisung \contract definiert. Nichts desto trotz handelt es sich dabei um eine Umgebung und sollte sie immer als Umgebung verwendet werden! Die Umgebung kann nicht geschachtelt werden. Sie darf aber enden und dann erneut verwendet werden. Die Paragraphen werden jedoch über alle Verträge hinweg nummeriert. Das Ende eines Vertrags ist also genau genommen nur eine Unterbrechung.

273 \newcommand\*{\contract}{%

19

```
274 \ifx\scrjura@env@type\@empty
                          275 \let\@doendpe\scrjura@doendpe
                          276 \let\Clause\contract@paragraph
                          277 \let\c@Clause\c@contractClause
                          278 \edef\cl@Clause{\cl@Clause\cl@contractClause}%
                          279 \let\SubClause\contract@subparagraph
                          280 \let\c@SubClause\c@contractSubClause
                          281 \edef\cl@SubClause{\cl@SubClause\cl@contractSubClause}%
                          282 \let\Sentence\contract@sentence
                          283 \renewcommand*{\scrjura@env@type}{contract}%
                          284 \aliaskomafont{Clause}{contract.Clause}%
                          285 \else
                          286 \PackageError{scrjura}{nested 'contract' detected}{%
                          287 You may not use a 'contract' environment inside\MessageBreak
                          288 a '\scrjura@env@type' environment or after loading\MessageBreak
                          289 package 'scrjura' with option '\scrjura@env@type'!}%
                          290 \quad \text{If}291 }
                          292 \let\if@scrjura@skiphyperref\iftrue
                          293 \let\cl@Clause\@empty
                          294 \let\cl@SubClause\@empty
                          295 \newcounter{contractClause}
                          296 \renewcommand*{\thecontractClause}{%
                          297 {\contract@Clauseformat{\arabic{Clause}}}}
                          298 \DeclareRobustCommand*{\contract@Clauseformat}[1]{\Clauseformat{#1}}
                          299 \newcommand*{\Clauseformat}[1]{\S~#1}
                          300 \newcounter{contractSubClause}
                          301 \@addtoreset{SubClause}{Clause}
                          302 \renewcommand*{\thecontractSubClause}{%
                          303 {\theClause\alph{SubClause}}}
                          304 \newcounter{contractAbsoluteClause}
\DeclareNewJuraEnvironment Verwendet \@defjuraenvironment um eine neue juristische Umgebung zu
                           definieren.
                          305 \newcommand*{\DeclareNewJuraEnvironment}[1]{%
                          306 \@ifundefined{#1}{\expandafter\let\csname #1\expandafter\endcsname
                          307 \csname end#1\endcsname}{}%
                          308 \@ifundefined{#1}{\let\reserved@defjuraenvironment\@defjuraenvironment}{%
                          309 \PackageError{scrjura}{ignorring declaration of '#1'}{%
                          310 You've tried to declare jura environment '#1', but
                          311 environment\MessageBreak
                          312 '#1' or command
                          313 \expandafter\string\csname #1\endcsname\space or
                          314 \expandafter\string\csname end#1\endcsname\MessageBreak
                          315 already exists.\MessageBreak
                          316 Declaration will be ignored}%
                          317 \long\def\reserved@defjuraenvironment##1[##2]##3##4{}%
                          318 }%
```

```
319 \@ifnextchar [%]
320 {\reserved@defjuraenvironment{#1}}{\reserved@defjuraenvironment{#1}[]}%
321 }
322 \@onlypreamble\DeclareNewJuraEnvironment
```
\@defjuraenvironment Diese Anweisunge soll irgendwann einmal dazu dienen, weitere Umgebungen einfach definieren zu können. Allerdings wird das vor Version 1.0 offiziell nichts werden. Bis dahin funktioniert die Anweisung bzw. die damit definierten Umgebungen nicht korrekt und sollten nicht verwendet werden!

```
323 \DefineFamily{KOMAarg}
324 \DefineFamilyMember{KOMAarg}
325 \DefineFamilyKey{KOMAarg}{Clause}{%
326 \expandafter\gdef\csname \scrjura@env@type @Clause\endcsname{#1}%
327 }
328 \DefineFamilyKey{KOMAarg}{SubClause}{%
329 \expandafter\gdef\csname \scrjura@env@type @SubClause\endcsname{#1}%
330 }
331 \DefineFamilyKey{KOMAarg}{Sentence}{%
332 \expandafter\gdef\csname \scrjura@env@type @Sentence\endcsname{#1}%
333 }
334 \DefineFamilyKey{KOMAarg}{ClauseNumberFormat}{%
335 \expandafter\gdef\csname \scrjura@env@type @Clauseformat \endcsname
336 ##1{#1{##1}}
337 \expandafter\xdef\csname \scrjura@env@type @Clauseformat\endcsname{%
338 \noexpand\protect\expandafter\noexpand
339 \csname \scrjura@env@type @Clauseformat \endcsname
340 }%
341 }
342 \newcommand{\@defjuraenvironment}{}
343 \long\def\@defjuraenvironment#1[#2]#3#4{%
Die Zähler definieren:
344 \newcounter{#1Clause}%
345 \newcounter{#1AbsoluteClause}%
346 \newcounter{#1SubClause}%
347 \begingroup
348 \edef\scrjura@env@type{#1}%
349 \FamilyExecuteOptions[.scrjura.sty]{KOMAarg}{#2}%
350 \endgroup
351 \@ifundefined{#1@Clauseformat}{%
352 \expandafter\DeclareRobustCommand\expandafter*%
353 \csname #1@Clauseformat\endcsname[1]{\Clauseformat{##1}}%
354 }{}%
```

```
355 \expandafter\providecommand\epxandafter*\csname the#1Clause\endcsname{%
356 \csname #1@Clauseformat\endcsname{\arabic{#1Clause}}}%
```
Umgebung:

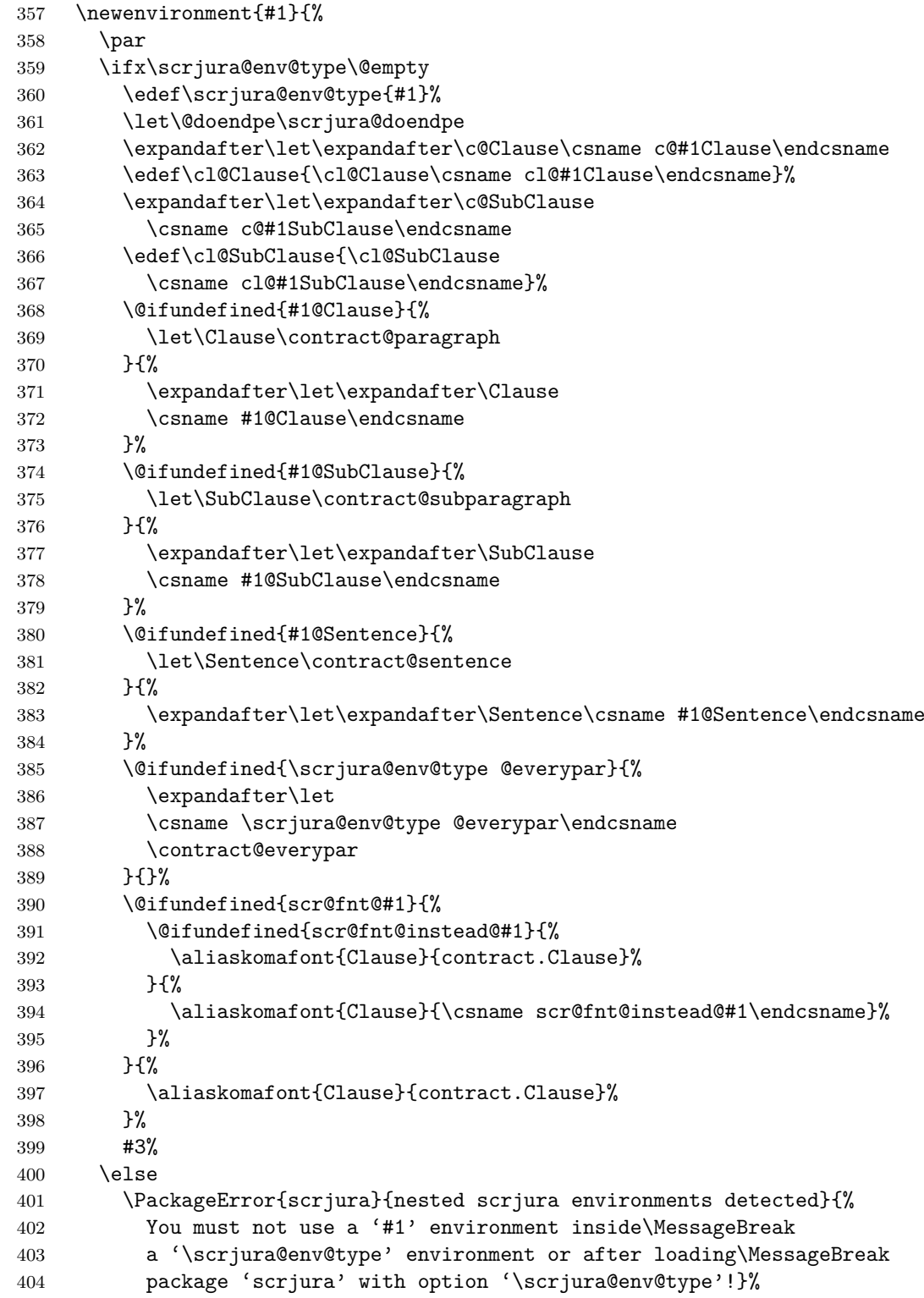

```
405 \fi
406 }{%
407 #4%
408 \par
409 }%
410 }
```
\contract@paragraph Das ist das Macro, das in Verträgen \Clause zur Verfügung stellt. Ein Vertrag besteht aus mehreren Paragraphen. Jeder Paragraph hat einige optionale Elemente, die (auf dem Umweg über scrkbase) über das keyval-Paket geregelt werden.

> title head entry tocentry Der Titel, der Kolumnentitel und der Verzeichniseintrag des Paragraphen. Der Titel setzt dabei zunächst auch die anderen beiden. Man kann die beiden aber auf leer setzen. Insbesondere aber kann man sie mit den no-Optionen auch abschalten.

```
nohead
  noentry
notocentry
           411 \define@key{contract}{title}{%
           412 \def\contract@title{#1}%
           413 \ifx\contract@entry\relax\def\contract@entry{\contract@title}\fi
           414 \ifx\contract@head\relax\def\contract@head{\contract@title}\fi
           415 }
           416 \define@key{contract}{entry}{%
           417 \PackageWarning{scrjura}{deprecated option 'entry'.\MessageBreak
           418 You should use option 'tocentry' instead of\MessageBreak
           419 option 'entry'%
           420 \frac{1}{6}421 \def\contract@entry{#1}}
           422 \define@key{contract}{tocentry}{\def\contract@entry{#1}}
           423 \define@key{contract}{noentry}[]{%
           424 \PackageWarning{scrjura}{deprecated option 'noentry'.\MessageBreak
           425 You should use option 'notocentry' instead of\MessageBreak
           426 option 'noentry'%
           427 }%
           428 \let\contract@entry\relax}
           429 \define@key{contract}{notocentry}[]{\let\contract@entry\relax}
           430 \define@key{contract}{head}{\def\contract@head{#1}}
           431 \define@key{contract}{nohead}[]{\let\contract@head\relax}
```
number Die Nummer kann mit dieser Option frei gestaltet werden. Es sind jedoch keine Paragraphen ohne Nummer erlaubt. Wird keine Nummer angegeben, so wird die Nummer automatisch gesetzt.

\define@key{contract}{number}{\def\contract@number{#1}}

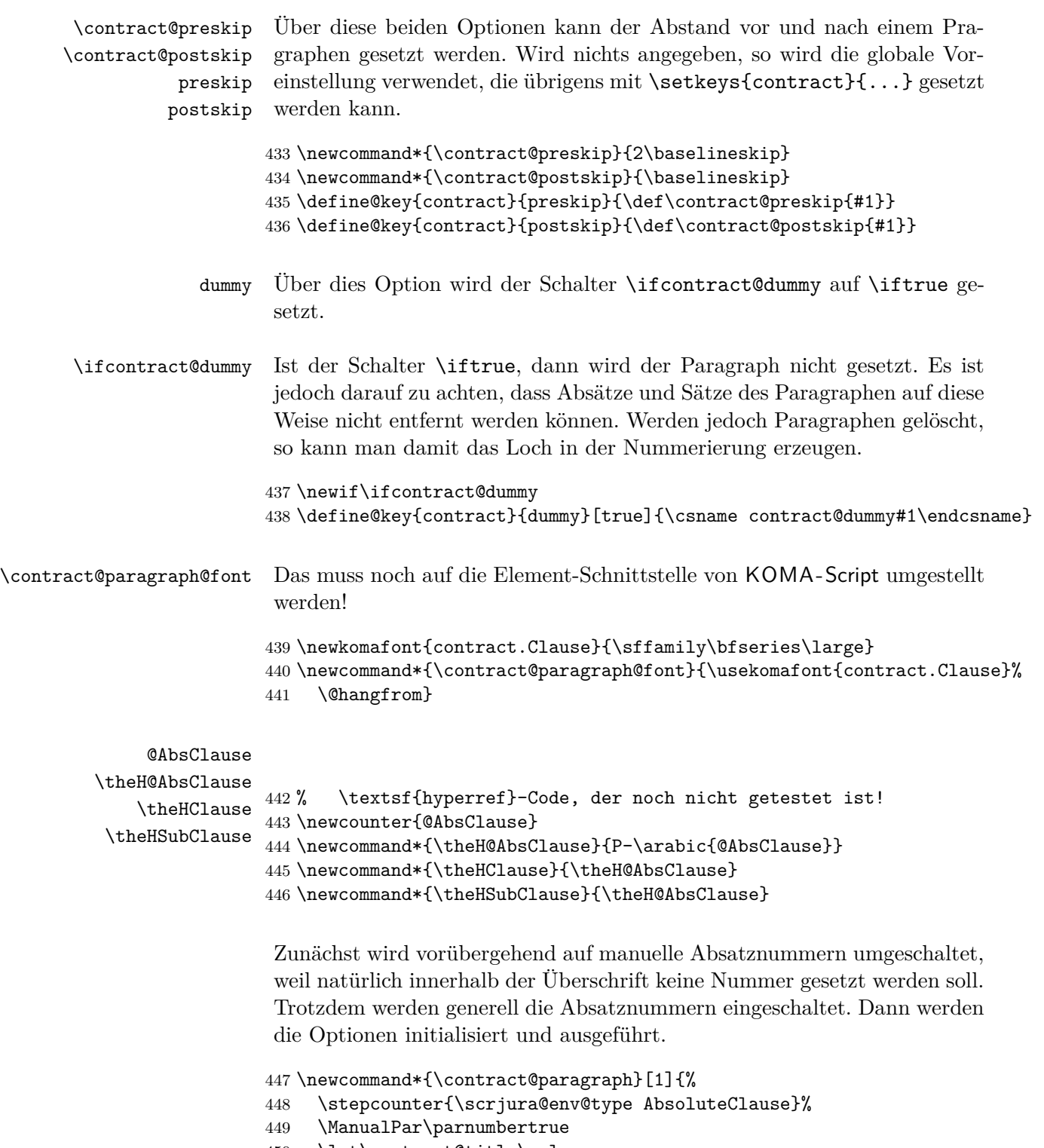

- 450 \let\contract@title\relax
- 451 \let\contract@entry\relax
- 452 \let\contract@head\relax

```
453 \let\contract@number\relax
454 \contract@dummyfalse
455 \ifx\relax#1\relax\else\setkeys{contract}{#1}\fi
```
Wenn es kein Blindparagraph ist, werden Vorbereitung für nach der Überschrift getroffen und der vertikale Abstand eingefügt.

```
456 \ifcontract@dummy\else
457 \par
458 \@afterindentfalse
459 \addvspace{\contract@preskip}%
460 \fi
```
Wenn die Nummer nicht manuell gesetzt wurde, wird die nächste Nummer verwendet. Im anderen Fall muss die Nummer gesetzt und auch dafür gesorgt werden, dass sowohl ein Label als auch hyperref diese Nummer verwenden.

```
461 \ifx\contract@number\relax
462 \let\p@Clause\@empty
463 \expandafter\let\expandafter\theClause
464 \csname the\scrjura@env@type Clause\endcsname
465 \refstepcounter{Clause}%
466 \else
467 \begingroup
468 \let\@elt\@stpelt
469 \cl@Clause
470 \endgroup
471 \protected@edef\theClause{%
472 \csname \scrjura@env@type @Clauseformat\endcsname{\contract@number}%
473 }%
474 \protected@edef\@currentlabel{\theClause}%
475 \fi
476 \stepcounter{@AbsClause}%
477 \begingroup\expandafter\expandafter\expandafter\endgroup
478 \expandafter\ifx\csname if@skiphyperref\endcsname\relax
479 \else
480 \expandafter\let\csname if@scrjura@skiphyperref\expandafter\endcsname
481 \csname if@skiphyperref\endcsname
482 \sqrt{f}483 \if@scrjura@skiphyperref\else
484 \hyper@refstepcounter{@AbsClause}%
485 \typeout{absolute Nummer: \the@AbsClause^^JLabel: '\@currentHref'}%
486 \fi
```
Zwecks Vereinfachung wird ab hier so getan, als wäre es ein Unterabschnitt.

\let\theSubClause\theClause

Außer für Blindparagraphen wird dann die Überschrift gesetzt, die Verzeichniseinträge vorgenommen und der Kolumnentitel angepasst.

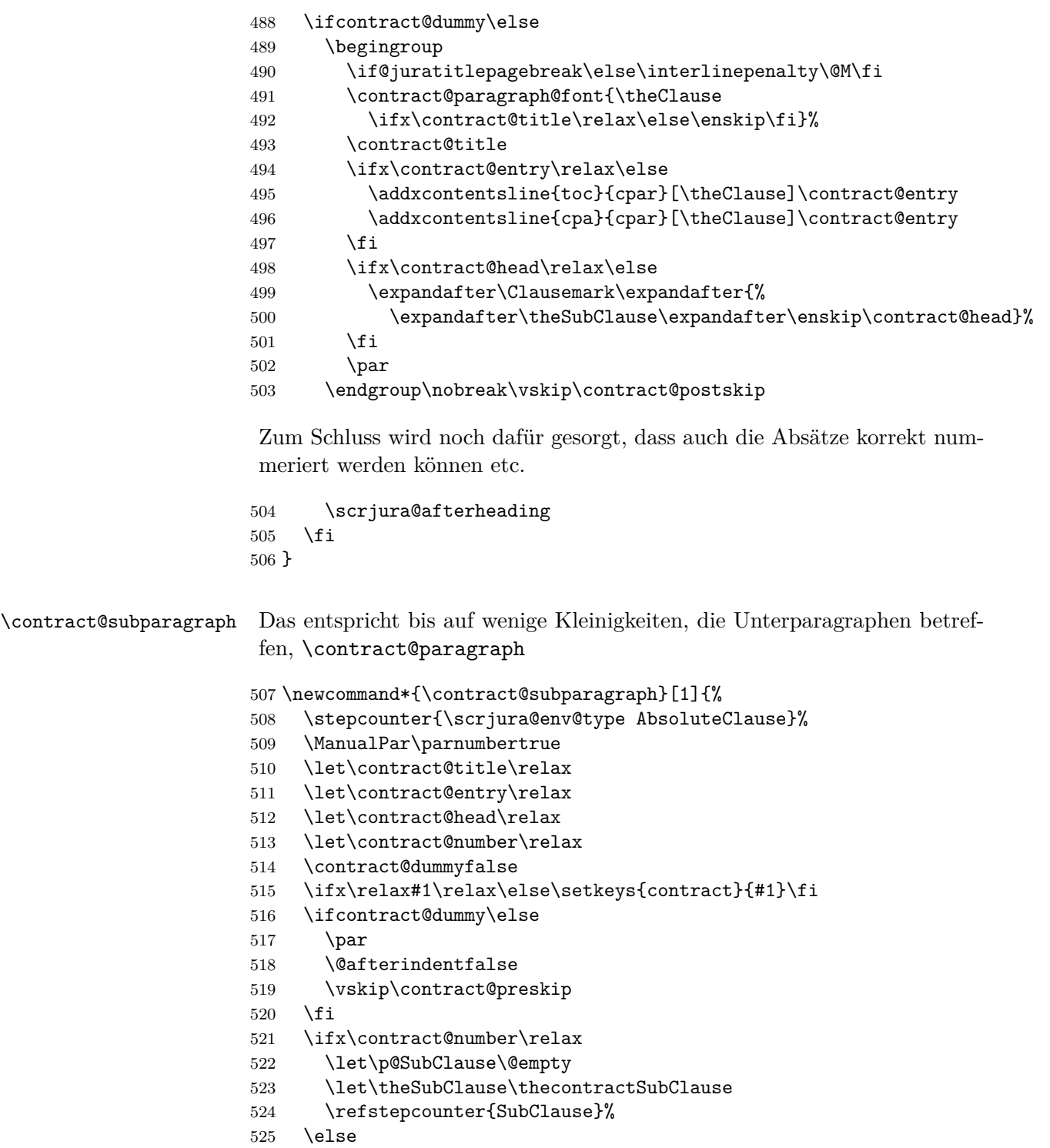

```
526 \begingroup
527 \let\@elt\@stpelt
528 \cl@SubClause
529 \endgroup
530 \protected@edef\theSubClause{\theClause\contract@number}%
531 \protected@edef\@currentlabel{\theSubClause}%
532 \fi
533 \stepcounter{@AbsClause}%
534 \begingroup\expandafter\expandafter\expandafter\endgroup
535 \expandafter\ifx\csname if@skiphyperref\endcsname\relax
536 \else
537 \expandafter\let\csname if@scrjura@skiphyperref\expandafter\endcsname
538 \csname if@skiphyperref\endcsname
539 \fi
540 \if@scrjura@skiphyperref\else
541 \hyper@refstepcounter{@AbsClause}%
542 \typeout{absolute Nummer: \the@AbsClause^^JLabel: '\@currentHref'}%
543 \fi
544 \ifcontract@dummy\else
545 \begingroup
546 \if@juratitlepagebreak\else\interlinepenalty\@M\fi
547 \contract@paragraph@font{\theSubClause
548 \ifx\contract@title\relax\else\enskip\fi}%
549 \contract@title
550 \ifx\contract@entry\relax\else
551 \addxcontentsline{toc}{cpar}[\theSubClause]\contract@entry
552 \addxcontentsline{cpa}{cpar}[\theSubClause]\contract@entry
553 \fi
554 \ifx\contract@head\relax\else
555 \expandafter\Clausemark\expandafter{%
556 \expandafter\theSubClause\expandafter\enskip\contract@head}%
557 \fi
558 \par
559 \endgroup
560 \nobreak\vskip\contract@postskip
561 \scrjura@afterheading
562 \fi
563 }
```
\AutoPar Automatische oder manuelle Absatznummern für alle Umgebungen akti-\ManualPar vieren.

```
564 \newcommand*{\AutoPar}{%
565 \expandafter\let\expandafter\scrjura@everypar
566 \csname \scrjura@env@type @everypar\endcsname
567 }
568 \newcommand*{\ManualPar}{%
569 \let\scrjura@everypar\relax
570 }
```
\scrjura@afterheading Entspricht \afterheading mit Erweiterungen für automatischen Absatznummern.

- \newcommand\*{\scrjura@afterheading}{% \@nobreaktrue \everypar{% \if@nobreak \@nobreakfalse \clubpenalty \@M \if@afterindent \else 578 {\setbox\z@\lastbox}% 579  $\setminus$ fi \else \clubpenalty \@clubpenalty \everypar{% \scrjura@everypar }% \fi \scrjura@everypar }% \AutoPar }
- \scrjura@everypar Die Anweisung, die am Anfang von jedem Absatz auszuführen ist, um die Nummer zu setzen. Außerhalb der Umgebungen ist das nichts.

```
590 \newcommand*{\scrjura@everypar}{}
```
\@doendpe Diese Anweisung wird von LATEX verwendet, um am Ende von Umgebungen die kurz-, mittel- und langwirkenden Absatzaktionen zurückzusetzen. Damit hier nicht die automatische Absatznummerierung abgeschaltet wird, wird sie neu eingefügt.

\scrjura@doendpe

```
591 \CheckCommand*\@doendpe{\@endpetrue
592 \def\par{\@restorepar\everypar{}\par\@endpefalse}\everypar
593 {{\setbox\z@\lastbox}\everypar{}\@endpefalse}}
594 \newcommand*{\scrjura@doendpe}{%
595 \@endpetrue
596 \def\par{%
597 \@restorepar\everypar{%
598 \csname scrjura@everypar\endcsname
599 }%
600 \par\@endpefalse
601 }%
602 \everypar{%
603 {\setbox\z@\lastbox}\everypar{%
```
604 \csname scrjura@everypar\endcsname 605 }% 606 \@endpefalse 607 }% 608 }

\l@cpar Verzeichnis-Eintrag für einen Vertrags-Paragraphen.

```
609 \newcommand*{\l@cpar}[2]{%
610 \ifnum\value{juratoclevel}>\value{tocdepth}\else
611 \scr@ifundefinedorrelax{bprot@dottedtocline}{%
612 \@dottedtocline
613 } {%
614 \bprot@dottedtocline
615 }{\value{juratoclevel}}{\cpar@indent}{\cpar@numberwidth}{#1}{#2}%
616 \fi
617 }
```
\scrjura@separator Wird verwendet, damit Leerzeichen am Anfang oder Ende entfernt werden können.

618 \DeclareRobustCommand\*{\scrjura@separator}[1]{#1}

- \scrjura@usetype In der Voreinstellung macht das erst einmal gar nichts, außer dass es robust ist und \jura@@usetype aufruft.
- \scrjura@@usetype Das wiederum ist nicht robust und kann dadurch einfacher umdefiniert werden. In der Voreinstellung macht das dann wirklich nichts, außer das Argument zu fressen.

619 \DeclareRobustCommand\*{\scrjura@usetype}[1]{\scrjura@@usetype{#1}} 620 \newcommand\*{\scrjura@@usetype}[1]{}

\contract@everypar \scrjura@everpar für Verträge.

\ifparnumber par \thepar \theHpar \parformat \p@par Der Schalter gibt an, ob überhaupt mit Absatznummern gearbeitet werden soll. Sind Absatznummern deaktiviert, werden auch keine manuellen Absatznummern gesetzt. Die Absätze werden dann auch nicht gezählt. Ansonsten werden die Absätze mit \thepar nummeriert. Wichtig ist, dass der Absatzzähler mit den Paragraphen und den Unterparagraphen zurückgesetzt wird. Außerdem muss beim Zitieren als Elternobjekt der Paragraph mit ausgegeben werden.

```
621 \newcounter{par}
622 \renewcommand*{\thepar}{\arabic{par}}
623 \newcommand*{\theHpar}{\theH@AbsClause-\Roman{par}}
```

```
624 \newcommand*{\parformat}{(\thepar)}
625 \newkomafont{parnumber}{}
626\renewcommand*\p@par{{\scrjura@usetype{\scrjura@env@type}\theSubClause\scrjura@s
627 \@addtoreset{par}{Clause}
628 \@addtoreset{par}{SubClause}
629 \newcommand*{\contract@everypar}{%
630 \ifparnumber
631 \ifx\scrjura@special@par\relax
632 \ifx\scrjura@special@reset@par\relax\else
633 \global\let\thepar\scrjura@special@reset@par
634 \global\let\scrjura@special@reset@par\relax
635 \fi
636 \refstepcounter{par}%
637 \refstepcounter{sentence}%
638 \else
639 \ifx\scrjura@special@reset@par\relax
640 \global\let\scrjura@special@reset@par\thepar
641 \fi
642 \global\let\thepar\scrjura@special@par
643 \global\let\scrjura@special@par\relax
644 \setcounter{sentence}{0}\refstepcounter{sentence}%
645 \fi
646 \begingroup
647 \protected@write\@auxout{%
648 \expandafter\let\csname \scrjura@env@type @Clauseformat\endcsname
649 \@firstofone
650 }{%
651 \string\newmaxpar{\scrjura@env@type}%
652 {\csname the\scrjura@env@type AbsoluteClause\endcsname}%
653 {\thepar}%
654 }%
655 \getmaxpar\@tempa{\scrjura@env@type}%
656 {\csname the\scrjura@env@type AbsoluteClause\endcsname}%
657 \typeout{Stored max is \@tempa}%
658 \def\reserved@a##1\@nnil{\def\@tempa{##1}}%
659 \afterassignment\reserved@a\@tempcnta=0\@tempa\relax\@nnil
660 \ifnum \@tempcnta>\@ne
661 {\usekomafont{parnumber}{\parformat\nobreakspace}}%
662 \else
663 \def\reserved@a{\relax}%
664 \ifx\@tempa\reserved@a
665 \else
666 {\usekomafont{parnumber}{\parformat\nobreakspace}}%
667 \fi
668 \fi
669 \endgroup
670 \else
671 \setcounter{sentence}{-1}\refstepcounter{sentence}%
```

```
672 \fi
                           673 }
            \thisparnumber
      \scrjura@special@par
\scrjura@special@reset@par
                            Mit dieser Anweisung kann man eine Absatznummer manuell vergeben.
                            Allerdings muss die Nummer voll expandierbar sein!
                           674 \newcommand*{\thisparnumber}[1]{%
                           675 \def\scrjura@special@par{#1}%
                           676 }
                           677 \newcommand*{\scrjura@special@par}{}
                           678 \let\scrjura@special@par\relax
                           679 \newcommand*{\scrjura@special@reset@par}{}
                           680 \let\scrjura@special@reset@par\relax
                     \refL
Das gleiche wie \ref aber zwingend mit der Langform.
                    \ref@L
                           681 \newcommand*{\refL}{\@ifstar {\ref@L*}{\ref@L{}}}
                           682 \newcommand*{\ref@L}[2]{%
                           683 \begingroup
                           684 \def\parcite@format{0}%
                           685 \let\sentencecite@format\parcite@format
                           686 \ref#1{#2}%
                           687 \endgroup
                           688 }
                     \refS
Das gleiche wie \ref aber zwingend mit der Kurzform.
                    \ref@S
                           689 \newcommand*{\refS}{\@ifstar {\ref@S*}{\ref@S{}}}
                           690 \newcommand*{\ref@S}[2]{%
                           691 \begingroup
                           692 \def\parcite@format{1}%
                           693 \let\sentencecite@format\parcite@format
                           694 \ref#1{#2}%
                           695 \endgroup
                           696 }
                     \refN
Das gleiche wie \ref aber zwingend mit der numerischen Form.
                    \ref@N
                           697 \newcommand*{\refN}{\@ifstar {\ref@N*}{\ref@N{}}}
                           698 \newcommand*{\ref@N}[2]{%
                           699 \begingroup
                           700 \def\parcite@format{2}%
                           701 \let\sentencecite@format\parcite@format
                           702 \ref#1{#2}%
                           703 \endgroup
                           704 }
```
\refClause \ref@Clause Zitiert nur den Paragraphen eines Paragraphen, eines Absatzes oder eines Satzes. Für mehr Kompatibilität mit hyperref gibt es mit hyperref auch eine Sternform. Ohne hyperref produziert diese nur Unsinn.

```
705 \newcommand*{\refClause}{%
706 \@ifstar {\ref@Clause*}{\ref@Clause{}}
707 }
708 \newcommand*{\ref@Clause}[2]{%
709 \expandafter\ifx\csname r@#2\endcsname\relax
710 \ref#1{#2}%
711 \else
712 \begingroup
```
Alle Teile der Referenz bis auf den ersten in \@tempb ablegen.

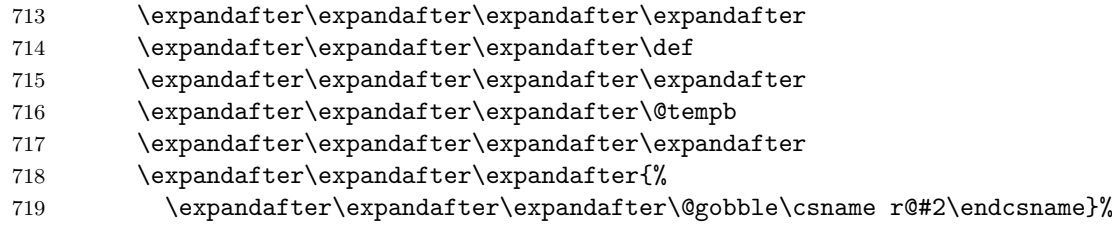

Den ersten Teil der Referenz in \@tempa ablegen.

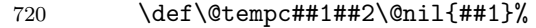

- \let\scrjura@separator\@gobble
- \protected@edef\@tempa{\expandafter\expandafter\expandafter\@tempc
- \csname r@#2\endcsname\noexpand\@nil}%

Den ersten Teil von \@tempa in \@tempa ablegen.

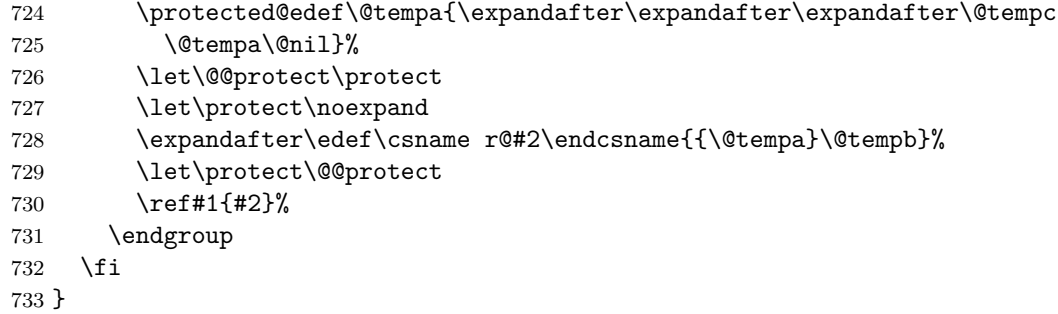

\refClauseN \ref@ClauseN Zitiert nur den Paragraphen eines Paragraphen, eines Absatzes oder eines Satzes. Für mehr Kompatibilität mit hyperref gibt es mit hyperref auch eine Sternform. Ohne hyperref produziert diese nur Unsinn.

> \newcommand\*{\refClauseN}{% \@ifstar {\ref@ClauseN\*}{\ref@ClauseN{}}

```
736 }
737 \newcommand*{\ref@ClauseN}[2]{%
738 \begingroup
739 \let\Clauseformat\relax
740 \ref@Clause{#1}{#2}%
741 \endgroup
742 }
```

```
\refPar
\ref@Par
          Zitiert nur den Absatz eines Absatzes oder eines Satzes. Für mehr Kom-
          patibilität mit hyperref gibt es mit hyperref auch eine Sternform. Ohne
          hyperref produziert diese nur Unsinn.
```

```
743 \newcommand*{\refPar}{%
744 \@ifstar {\ref@Par*}{\ref@Par{}}
745 }
746 \newcommand*{\ref@Par}[2]{%
747 \expandafter\ifx\csname r@#2\endcsname\relax
748 \ref#1{#2}%
749 \else
750 \begingroup
```
Alle Teile der Referenz bis auf den ersten in \@tempb ablegen.

- 751  $\exp\{t\exp\}$
- \expandafter\expandafter\expandafter\def
- \expandafter\expandafter\expandafter\expandafter
- \expandafter\expandafter\expandafter\@tempb
- 755  $\text{exp}$
- \expandafter\expandafter\expandafter{%
- \expandafter\expandafter\expandafter\@gobble\csname r@#2\endcsname}%

Den ersten Teil der Referenz in \@tempa ablegen.

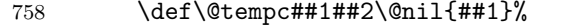

- \let\scrjura@separator\@gobble
- \protected@edef\@tempa{\expandafter\expandafter\expandafter\@tempc
- 761 \csname r@#2\endcsname\noexpand\@nil}%

Den zweiten Teil von \@tempa in \@tempa ablegen.

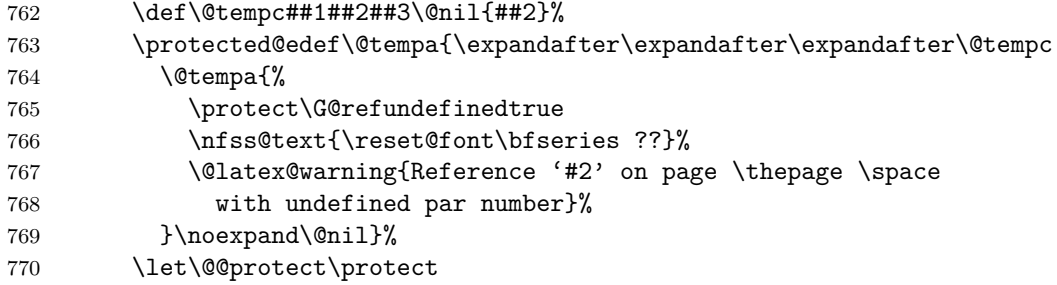

```
771 \let\protect\noexpand
         772 \expandafter\edef\csname r@#2\endcsname{{\@tempa}\@tempb}%
         773 \let\protect\@@protect
         774 \ref#1{#2}%
          775 \endgroup
         776 \fi
         777 }
\refParL
\ref@ParX
          778 % Das Gleiche zwingend lang.
          779 \newcommand*{\refParL}{%
         780 \@ifstar {\ref@ParX0*}{\ref@ParX0{}}
         781 }
         782 \newcommand*{\ref@ParX}[3]{%
         783 \begingroup
         784 \def\parcite@format{#1}%
         785 \let\sentencecite@format\parcite@format
         786 \ref@Par{#2}{#3}%
         787 \endgroup
         788 }
\refParS Das Gleiche zwingend kurz.
          789 \newcommand*{\refParS}{%
          790 \@ifstar {\ref@ParX1*}{\ref@ParX1{}}
          791 }
\refParN Das Gleiche zwingend nummerisch.
          792 \newcommand*{\refParN}{%
         793 \@ifstar {\ref@ParN2*}{\ref@ParN2{}}
         794 }
          795 \newcommand*{\ref@ParN}[2]{%
          796 \@ifnextchar [%]
         797 {\ref@@ParN{#1}{#2}}%
         798 {\ref@ParX{#1}{#2}}%
         799 }
         800 \newcommand*{\ref@@ParN}{}
         801 \def\ref@@ParN#1#2[#3]#4{%
          802 \begingroup
          803 \renewcommand*{\parnumericformat}[1]{%
          804 \csname @#3\endcsname{\number ##1\relax}%<br>805 }%
          805
          806 \ref@ParX{#1}{#2}{#4}%
          807 \endgroup
         808 }
```
\refSentence Zitiert nur den Satz eines Satzes. Für mehr Kompatibilität mit hyperref \ref@Sentence gibt es mit hyperref auch eine Sternform. Ohne hyperref produziert diese nur Unsinn.

```
809 \newcommand*{\refSentence}{%
810 \@ifstar {\ref@Sentence*}{\ref@Sentence{}}
811 }
812 \newcommand*{\ref@Sentence}[2]{%
813 \expandafter\ifx\csname r@#2\endcsname\relax
814 \ref#1{#2}%
815 \else
816 \begingroup
```
Alle Teile der Referenz bis auf den ersten in \@tempb ablegen.

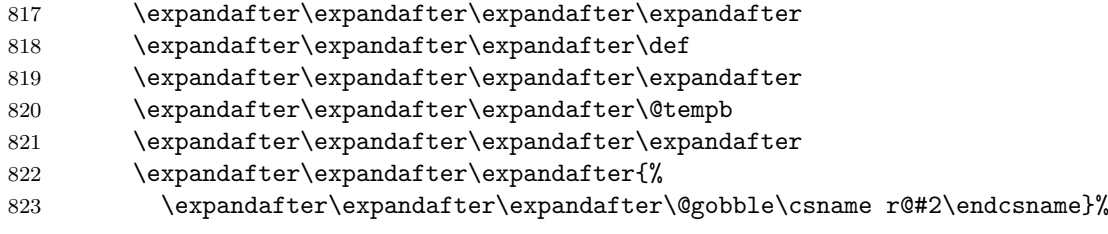

Den ersten Teil der Referenz in \@tempa ablegen.

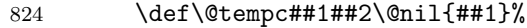

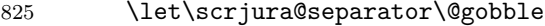

826 \protected@edef\@tempa{\expandafter\expandafter\expandafter\@tempc<br>827 \csname r@#2\endcsname\noexpand\@nil}%

\csname r@#2\endcsname\noexpand\@nil}%

Den dritten Teil von \@tempa in \@tempa ablegen.

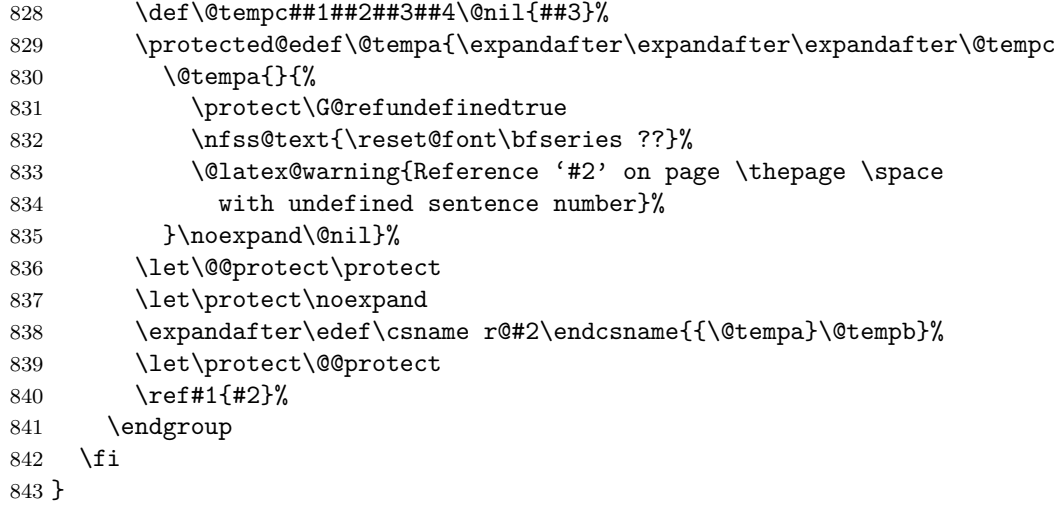

\refSentenceL \ref@SentenceX % Das Gleiche zwingend lang. \newcommand\*{\refSentenceL}{% \@ifstar {\ref@SentenceX0\*}{\ref@SentenceX0{}} } \newcommand\*{\ref@SentenceX}[3]{% \begingroup \def\parcite@format{#1}% \let\sentencecite@format\parcite@format \ref@Sentence{#2}{#3}% \endgroup } \refSentenceS Das Gleiche zwingend kurz. \newcommand\*{\refSentenceS}{% \@ifstar {\ref@SentenceX1\*}{\ref@SentenceX1{}} } \refSentenceN Das Gleiche zwingend nummerisch. \newcommand\*{\refSentenceN}{% \@ifstar {\ref@SentenceX2\*}{\ref@SentenceX2{}} } \contract@sentence Sätze nummerieren. sentence Der Zähler wird für die Nummerierung der Sätze verwendet. Dabei ist \thesentence wichtig, dass beim Zitieren der Sätze als Elternobjekt der Absatz mit aus-\theHsentence gegeben wird. \p@sentence \newcounter{sentence}[par] \renewcommand\*{\thesentence}{\arabic{sentence}} \newcommand\*{\theHsentence}{\theHpar-\arabic{sentence}} \renewcommand\*{\p@sentence}{\expandafter\p@@sentence} \newcommand\*{\p@@sentence}[1]{\p@par{{\par@cite{\thepar}}% \scrjura@separator{\nobreakspace}}{\sentence@cite{#1}}} \newcommand\*{\contract@sentence}{% \refstepcounter{sentence}% \textsuperscript{\thesentence}\nobreak\hskip\z@ } \parciteformat Zitierstil für Absätze. \DeclareRobustCommand\*{\par@cite}[1]{\parciteformat{#1}} \newcommand\*{\parciteformat}[1]{%

\ifcase \parcite@format

```
874 \expandafter\parlongformat
875 \or
876 \expandafter\parshortformat
877 \or
878 \expandafter\parnumericformat
879 \else
880 \unskip\expandafter\@gobble
881 \fi
882 {#1}%
883 }
```
\sentenceciteformat Zitierstil für Sätze. In der Voreinstellung ist das \@arabic.

```
884 \DeclareRobustCommand*{\sentence@cite}[1]{\sentenceciteformat{#1}}
885 \newcommand*{\sentenceciteformat}[1]{%
886 \ifcase \sentencecite@format
887 \expandafter\sentencelongformat
888 \or
889 \expandafter\sentenceshortformat
890 \, \text{for}891 \expandafter\sentencenumericformat
892 \else
893 \unskip\expandafter\@gobble
894 \fi
895 {#1}%
896 }
```

```
\parlongformat
       \parshortformat
     \parnumericformat
  \sentencelongformat
  \sentenceshortformat
\sentencenumericformat
                        Formatierung in den sechs Formen.
                       897 \newcommand*{\parlongformat}[1]{\parname~#1}
                       898 \newcommand*{\parshortformat}[1]{\parshortname~#1}
                       899 \newcommand*{\parnumericformat}[1]{\@Roman{\number #1\relax}}
                       900 \newcommand*{\sentencelongformat}[1]{\sentencename~#1}
                       901 \newcommand*{\sentenceshortformat}[1]{\sentenceshortname~#1}
                       902 \newcommand*{\sentencenumericformat}[1]{\@arabic{\number #1\relax}.}
              \parname
                        Der Name eines Absatzes und eines Satzes. Die englischen Namen wurden
```

```
\parshortname
      \sentencename
 \sentenceshortname
\scrjura@lang@error
```
von »m.eik« beigesteuert.

```
903 \newcommand*{\parname}{Paragraph}
904 \AtBeginDocument{%
905 \providecaptionname{german,ngerman,austrian,naustrian}\parname{Absatz}%
906 \providecaptionname{german,ngerman,austrian,naustrian}\parshortname{Abs.}%
907 \providecaptionname{german,ngerman,austrian,naustrian}\sentencename{Satz}%
908 \providecaptionname{german,ngerman,austrian,naustrian}\sentenceshortname{S.}%
909 \providecaptionname{english,american,british,canadian,USenglish,UKenglish}\par
910 \providecaptionname{english,american,british,canadian,USenglish,UKenglish}\par
911 \providecaptionname{english,american,british,canadian,USenglish,UKenglish}\sen
```

```
912 \providecaptionname{english,american,british,canadian,USenglish,UKenglish}\sen
913 }
914 \providecommand*{\parname}{\scrjura@lang@error{\parname}}
915 \providecommand*{\parshortname}{\scrjura@lang@error{\parshortname}}
916 \providecommand*{\sentencename}{\scrjura@lang@error{\sentencename}}
917 \providecommand*{\sentenceshortname}{\scrjura@lang@error{\sentenceshortname}}
918 \newcommand*{\scrjura@lang@error}[1]{%
919 \PackageError{scrjura}{%
920 current language not supported%
921 } {%
922 Currently scrjura only supports languages 'german', 'ngerman',
923 'austrian',\MessageBreak
924 'naustrian', 'english', 'american', 'british', 'canadian', 'USenglish',
925 and\MessageBreak
926 'UKenglish'.\MessageBreak
927 It seems, that you are using another language (maybe '\languagename') or
928 that\MessageBreak
929 your language selection isn't compatible to package 'babel'.\MessageBreak
930 Because of this you have to define '\string#1' by yourself!\MessageBreak
931 It would be nice if you'll send your definitions to the author.%
932 }%
933 \textbf{??}%
934 }
```
\newmaxpar Noch zwei Hilfsmakros, um Zähler in der aux-Datei zwischenzuspeichern \getmaxpar und auch dann Werte zu holen, wenn sie nicht in der aux-Datei stehen.

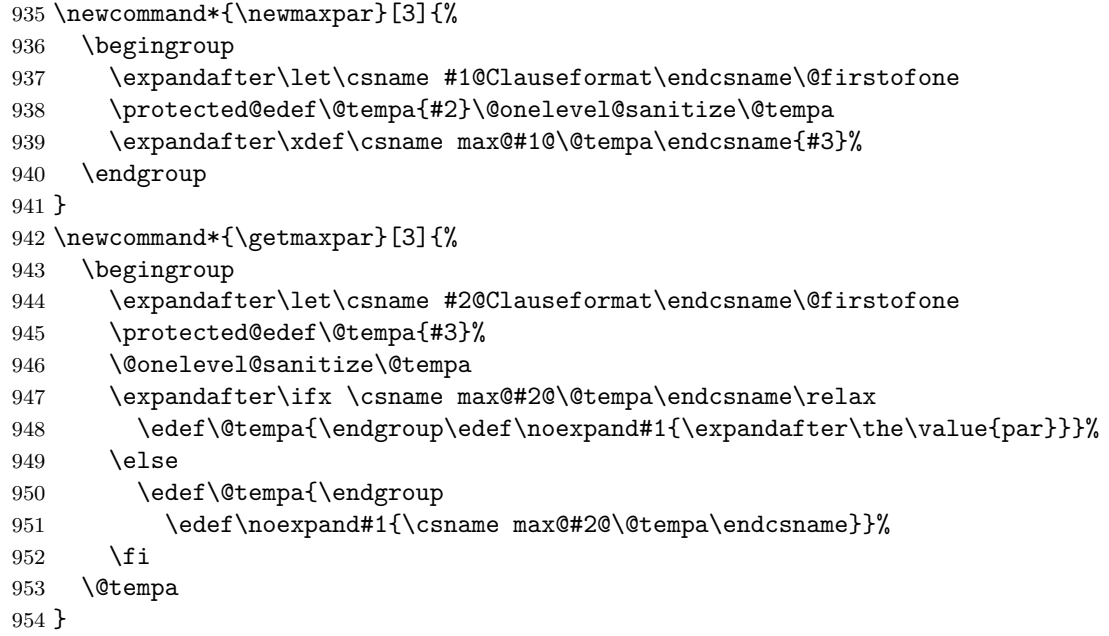

Da manche Anwender scrjura aus einem Dokument entfernen, ohne die

aux-Dateien zu löschen, sehen wir eine Notlösung vor, um Fehlermeldungen wegen nicht definiertem \newmaxpar zu vermeiden.

```
955 \AtBeginDocument{%
956 \immediate\write\@mainaux{%
957 \string\providecommand*{\string\newmaxpar}[3]{}
958 }%
959 }
```
# **Index**

Numbers written in italic refer to the page where the corresponding entry is described; numbers underlined refer to the code line of the definition; numbers in roman refer to the code lines where the entry is used.

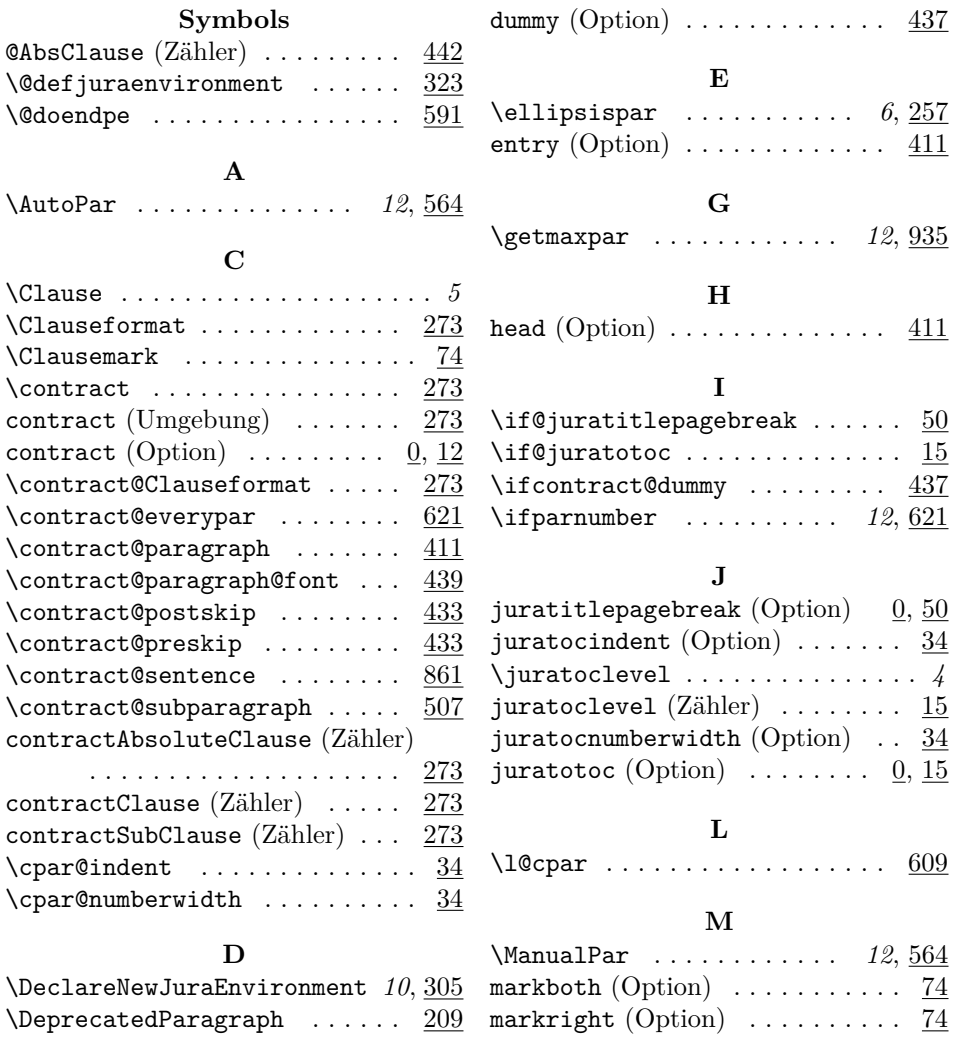

### **N**

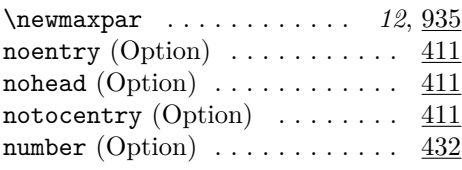

**O**

## \parnumberfalse . . . . . . . . . . *9*, *12* \parnumbertrue . . . . . . . . . . . *9*, *12*  $\varphi$  \parnumericformat ........ 897  $\text{h}$  $\gamma$  . . . . . . . . . . . . . . 903  $\texttt{postskip}~(\text{Option})~~\ldots \ldots~~\underline{0},\,\underline{433}$ preskip  $(Option)$  ........  $0, 433$

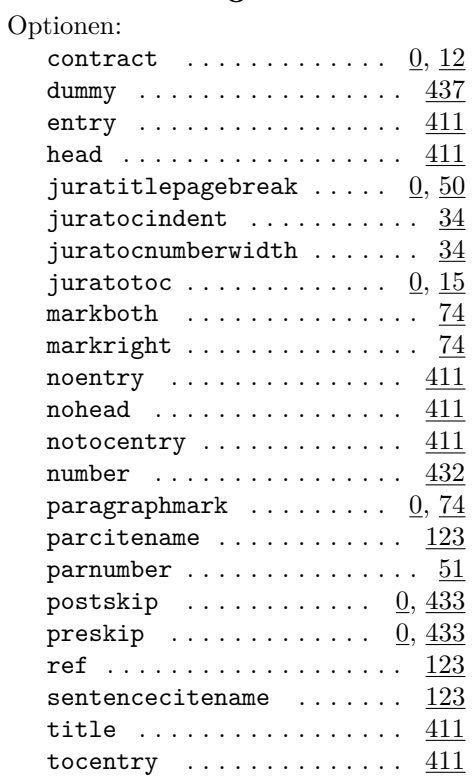

# **P**

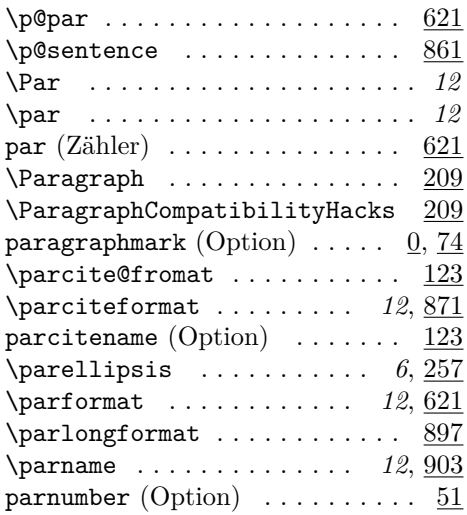

## **R**

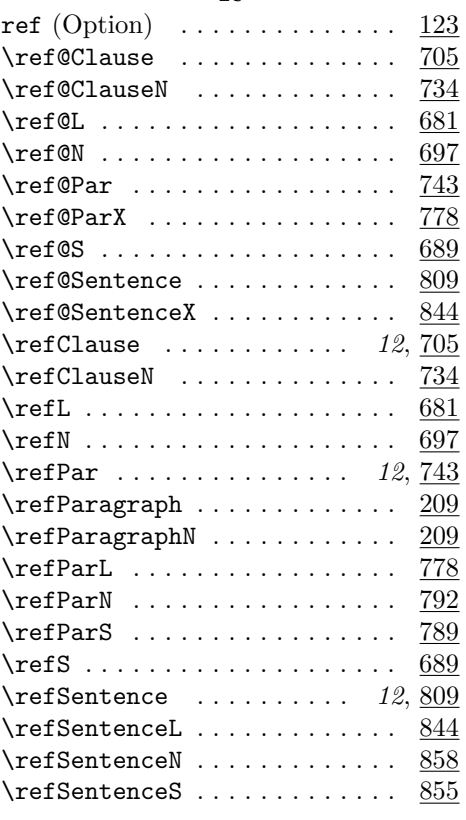

### **S**

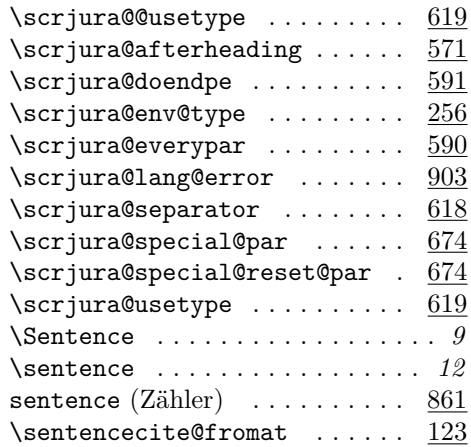

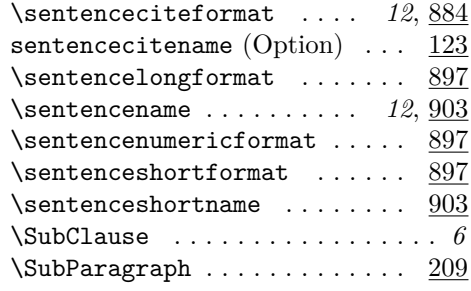

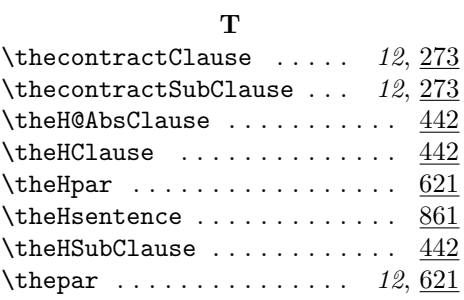

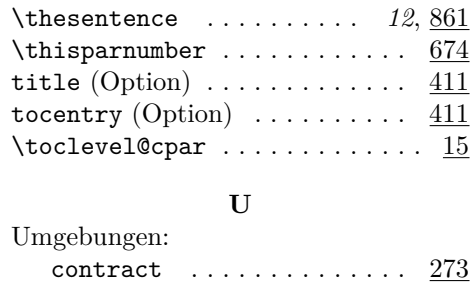

# **Z**

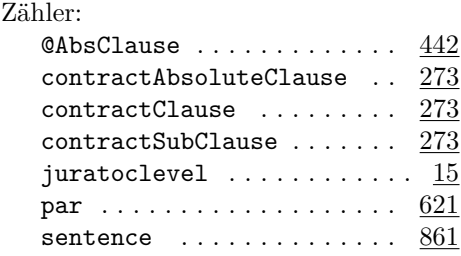

# **Change History**

# 1.0

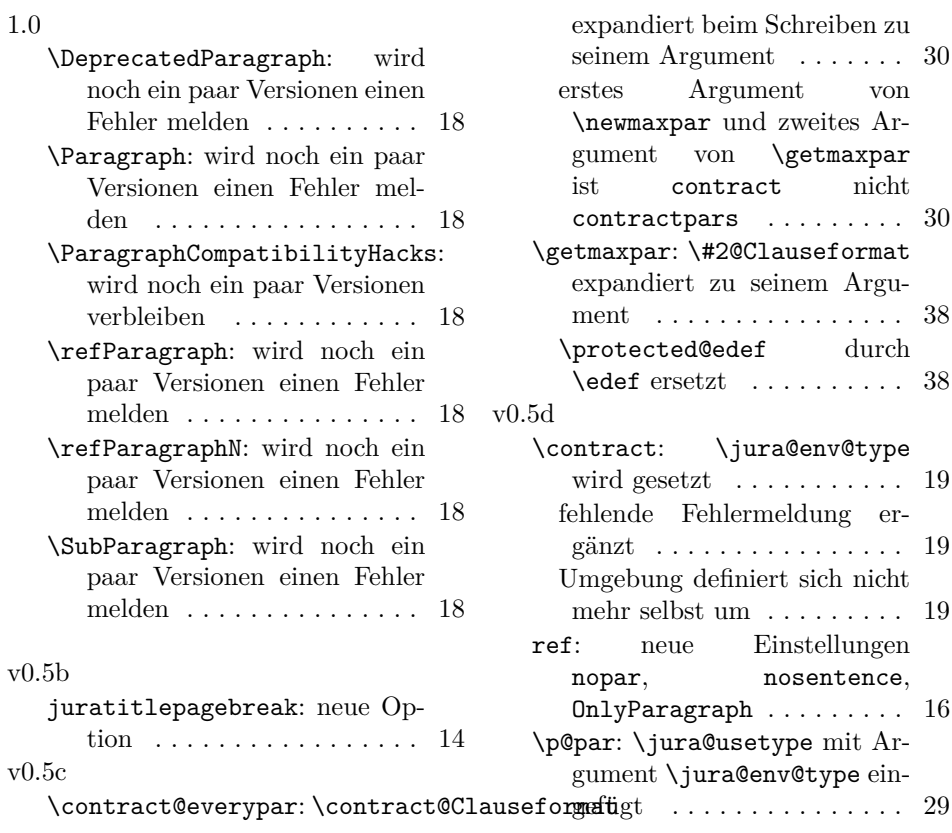

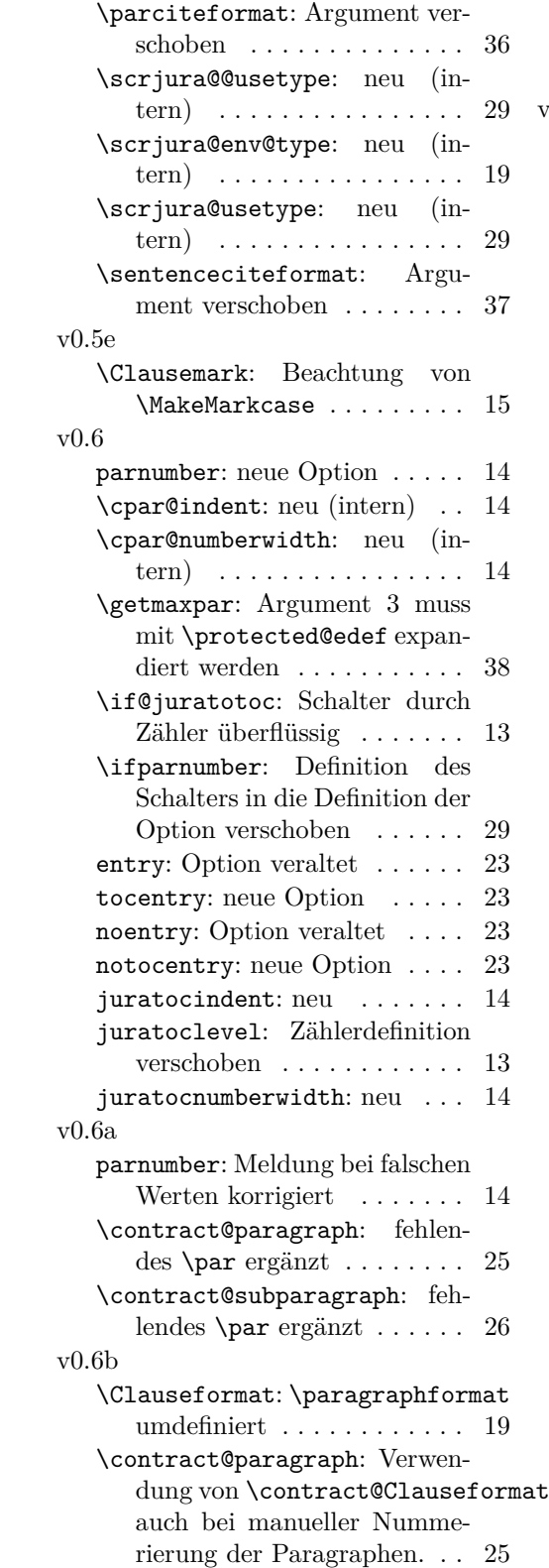

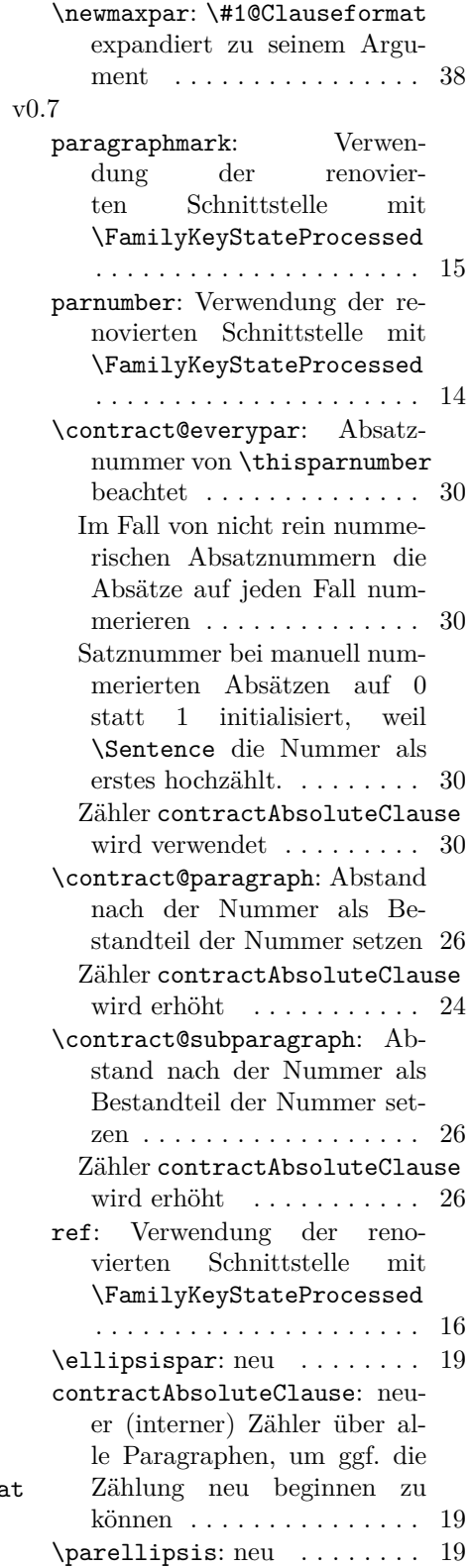

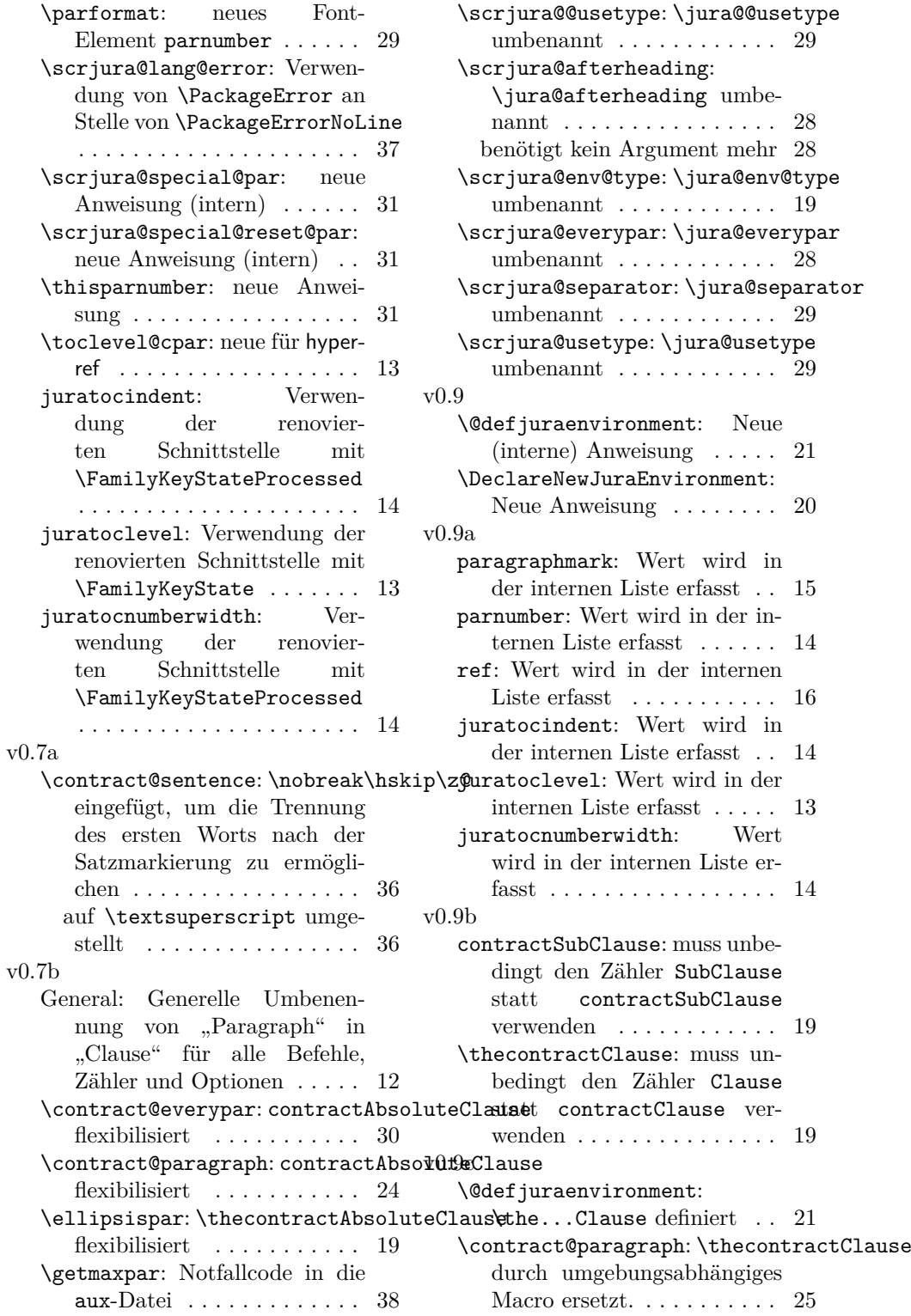